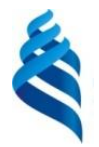

## МИНИСТЕРСТВО ОБРАЗОВАНИЯ И НАУКИ РОССИЙСКОЙ ФЕДЕРАЦИИ

Федеральное государственное автономное образовательное учреждение

высшего образования

**«Дальневосточный федеральный университет»**

(ДВФУ)

#### **ШКОЛА ЕСТЕСТВЕННЫХ НАУК**

«СОГЛАСОВАНО»

Руководитель образовательной программы

И.Л. Артемьева

«УТВРРАДАЮ» ()<br>Заведу (ощая кафедрой) прикладной математики, механики, управления и программного обеспечения

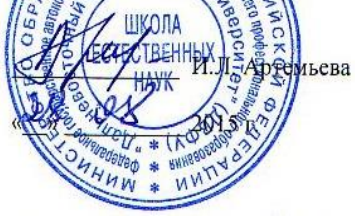

#### **РАБОЧАЯ ПРОГРАММА УЧЕБНОЙ ДИСЦИПЛИНЫ**

Основы визуального программирования

**Направление подготовки – 02.03.03 «Математическое обеспечение и администрирование информационных систем»**

профиль «Технология программирования»

#### **Форма подготовки (очная)**

курс 1 семестр 1,2 лекции 0 час. практические занятия 0 час. лабораторные работы 72 час. в том числе с использованием МАО лек. 0 / пр. 0 / лаб. 72 час. всего часов аудиторной нагрузки – 72 час. в том числе с использованием МАО – 72 час. самостоятельная работа 72 час. контрольные работы (количество) курсовая работа / курсовой проект – не предусмотрен зачет 1 семестр экзамен 2 семестр

Рабочая программа составлена в соответствии с требованиями федерального государственного образовательного стандарта высшего образования, утвержденного приказом Министерства образования и науки РФ от 15 марта 2015 г. № 222

Рабочая программа обсуждена на заседании кафедры прикладной математики, механики, управления и программного обеспечения, протокол № \_7\_\_ от «\_4\_» \_июля\_ 2015 г.

Заведующая кафедрой прикладной математики, механики, управления и программного обеспечения Артемьева И.Л., д.т.н., профессор Составитель: доцент кафедры прикладной математики, механики, управления и программного обеспечения Гриняк Виктор Михайлович

#### **Оборотная сторона титульного листа РПУД**

#### **I. Рабочая программа пересмотрена на заседании кафедры**:

Протокол от «\_\_\_\_\_» \_\_\_\_\_\_\_\_\_\_\_\_\_\_\_\_\_ 20\_\_\_ г. № \_\_\_\_\_\_ Заведующий кафедрой \_\_\_\_\_\_\_\_\_\_\_\_\_\_\_\_\_\_\_\_\_\_\_ \_\_\_\_\_\_\_\_\_\_\_\_\_\_\_\_\_\_ (подпись) (И.О. Фамилия)

**II. Рабочая программа пересмотрена на заседании кафедры**:

Протокол от «\_\_\_\_\_» \_\_\_\_\_\_\_\_\_\_\_\_\_\_\_\_\_ 20\_\_\_ г. № \_\_\_\_\_\_

Заведующий кафедрой \_\_\_\_\_\_\_\_\_\_\_\_\_\_\_\_\_\_\_\_\_\_\_ \_\_\_\_\_\_\_\_\_\_\_\_\_\_\_\_\_\_

(подпись) (И.О. Фамилия)

#### **ABSTRACT**

**Bachelor's degree in** 02.03.03 – Software and Computer Systems Administration

**Study profile** "Programming technology"

**Course title:** Visual Programming Fundamentals

**Basic part of Block 1, 4 credits**

**Instructor:** Victor Grinyak

**At the beginning of the course a student should be able to:** Office programs working, oral presentation.

**Learning outcomes:** This course builds on the skills students gained in Java Fundamentals and helps them advance their Java programming skills using the Java SE7, the latest release of Java. Participants are introduced to the core application programming interfaces used to design objectoriented applications with Java. Hand-on practices and projects figure prominently throughout this course. Those who successfully complete it will possess strong foundational knowledge for Oracle Java SE 7 Programmer I certification.

**Course description:** This course engages students with little or no programming experience to create Java programs. Participants are introduced to objectoriented programming concepts, terminology, and syntax, and the steps required to create basic Java programs using the Alice, Greenfoot, and Eclipse interactive development environments. Hand-on practices figure prominently throughout this course so students can experience firsthand the power of computer programming.

#### **Main course literature:**

1. Adams J. Alice 3 in Action: Computing Through Animation. - Cengage Learning. 2014.

2. Kölling M. Introduction to Programming with Greenfoot: Object-Oriented Programming in Java with Games and Simulations (2nd Edition). - Pearson Education. 2015.

3. Getting Started with Java Using Alice [http://ilearningcontent.oracle.com/content/public/oracle\\_acad/SelfStudy/Articulate/](http://ilearningcontent.oracle.com/content/public/oracle_acad/SelfStudy/Articulate/Alice/interaction.html) [Alice/interaction.html](http://ilearningcontent.oracle.com/content/public/oracle_acad/SelfStudy/Articulate/Alice/interaction.html)

4. Creating Java Programs with Greenfoot [http://ilearningcontent.oracle.com/content/public/oracle\\_acad/SelfStudy/Articulate/](http://ilearningcontent.oracle.com/content/public/oracle_acad/SelfStudy/Articulate/Greenfoot/interaction.html) [Greenfoot/interaction.html](http://ilearningcontent.oracle.com/content/public/oracle_acad/SelfStudy/Articulate/Greenfoot/interaction.html)

**Form of final control:** exam/pass-fail exam*.*

## **Аннотация к рабочей программе дисциплины «Основы визуального проектирования»**

Рабочая программа дисциплины «Основы визуального программирования» разработана для студентов 1 курса, обучающихся по направлению 02.03.03 «Математическое обеспечение и администрирование информационных систем», профиль «Технология программирования». Дисциплина является обязательной дисциплиной вариативной части учебного плана: Б1.В.ОД.7.

Трудоемкость дисциплины 4 зачетные единицы (144 часа). Дисциплина реализуется в 1,2 семестре (семестрах). В 1 семестре дисциплина содержит 0 часов лекций, 0 часов практических занятий, 36 часов лабораторных работ, из них 0 часов лекций, 0 часов практических занятий, 36 часов лабораторных работ с использованием методов активного обучения. На самостоятельную работу студентов отводится 36 часов. Во 2 семестре дисциплина содержит 0 часов лекций, 0 часов практических занятий, 36 часов лабораторных работ, из них 0 часов лекций, 0 часов практических занятий, 36 часов лабораторных работ с использованием методов активного обучения. На самостоятельную работу студентов отводится 36 часов, из них 27 часов на подготовку к экзамену.

Дисциплина «Основы визуального программирования» базируется на дисциплине «Математические основы информатики и программирования». Знания, полученные при ее изучении, будут использованы в дисциплинах «Технология разработки программного обеспечения», «Технологии коллективной разработки информационных систем» учебного плана.

**Цель** дисциплины – познакомить студентов с современными приѐмами создания программных средств различного целевого назначения, в том числе сопровождающихся видеорядом и интерфейсом аркадного типа с помощью специализированных средств разработки.

#### **Задачи дисциплины:**

1. Развитие способности использовать знания основных концептуальных положений объектно-ориентированного и визуального направлений программирования, методов, способов и средств разработки программ в рамках этих направлений

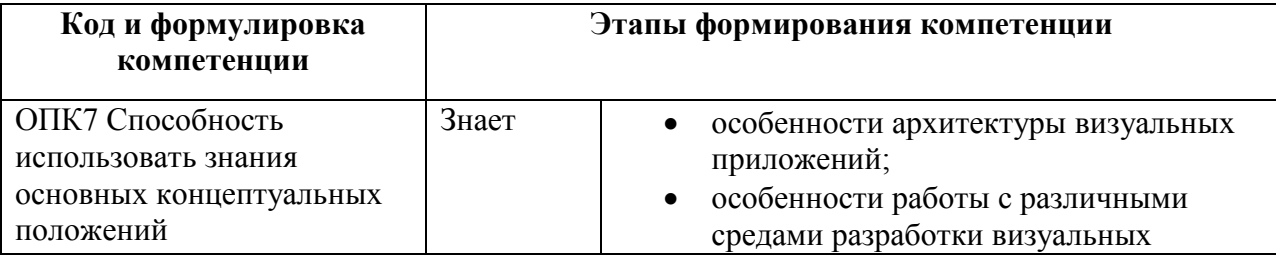

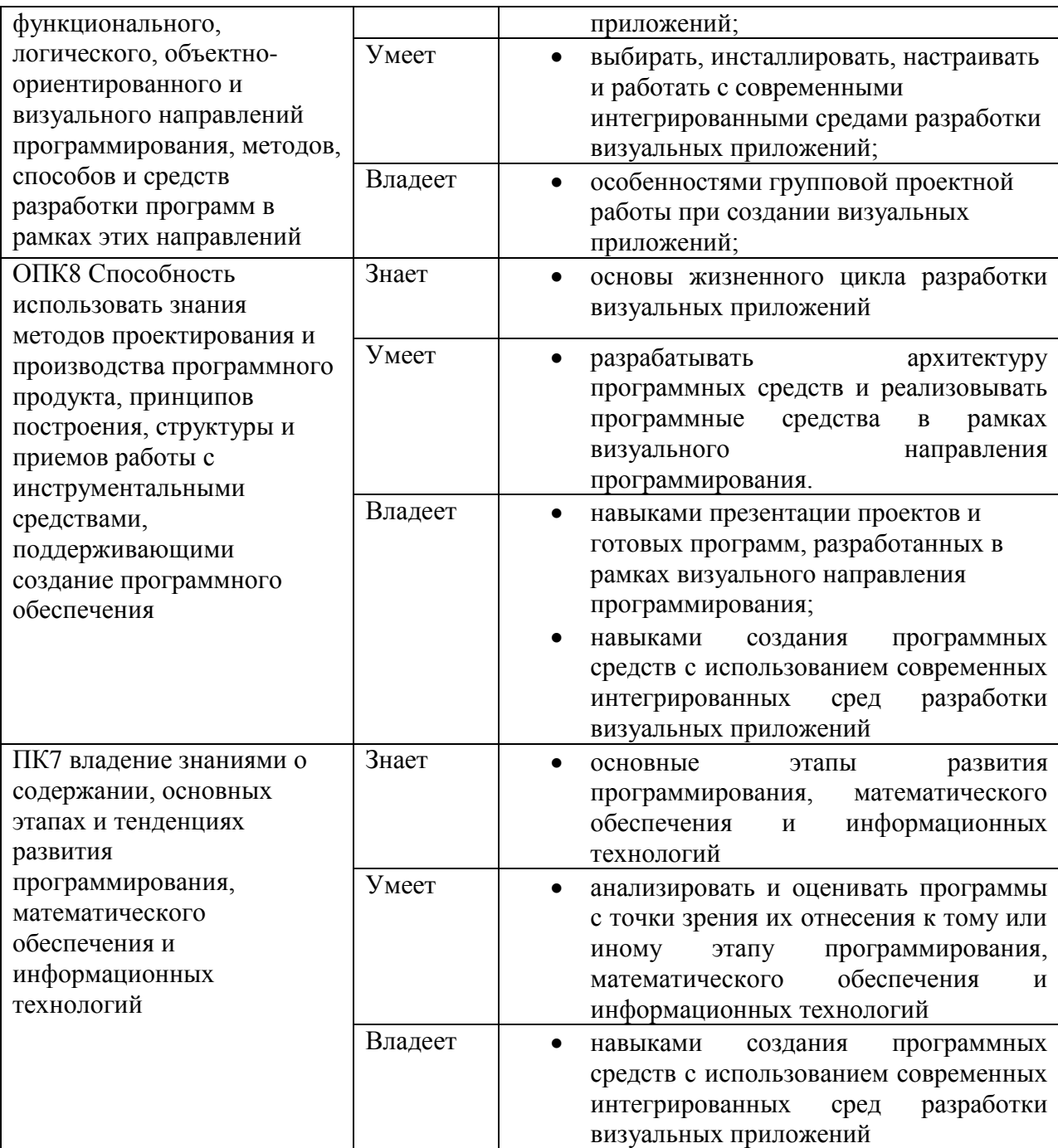

- 2. Приобретение способности использовать знания методов проектирования и производства программного продукта, принципов построения, структуры и приемов работы с инструментальными средствами, поддерживающими создание программного обеспечения
- 3. Освоение специфичной профессиональной терминологии на английском языке
- 4. Приобретение представления о проектном методе разработки программного обеспечения

Курс основан на материалах учебных курсов международной программы академического партнѐрства "Академия Oracle".

Для успешного изучения дисциплины «Основы визуального программирования» у обучающихся должны быть навыки работы с компьютером и начальные знания в области создания программных систем, полученными на предыдущей ступени обучения.

В результате изучения данной дисциплины у обучающихся формируются следующие общекультурные/ общепрофессиональные/ профессиональные компетенции (элементы компетенций).

Для формирования вышеуказанных компетенций в рамках дисциплины «Основы визуального программирования» применяются следующие методы активного/ интерактивного обучения: метод проектов, дискуссия, презентация.

# **I. СТРУКТУРА И СОДЕРЖАНИЕ ТЕОРЕТИЧЕСКОЙ ЧАСТИ КУРСА**

Лекционные занятия не предусмотрены учебным планом дисциплины, студенты изучают теоретическую часть курса самостоятельно. Материалы теоретической части курса размещены в BlackBoard https://bb.dvfu.ru/webapps/blackboard/content/listContentEditable.jsp?content\_id= \_172360\_1&course\_id=\_5024\_1&mode=reset

## **Раздел I. Особенности современного рынка труда ИТ специалистов и его связь с дисциплиной**

## **Тема 1. Особенности профессиональной деятельности ИТ специалистов**

Основные профессиональные позиции ИТ специалистов на современном рынке труда. Основное содержание дисциплины. Программные средства разработки, используемые в учебном процессе.

## **Раздел II. Создание анимации в среде Alice (Getting Started with Java Using Alice)**

### **Тема 2. Начало работы со средой Alice (Get Started with Alice 3)**

Сцена и палитра объектов. Создание и запись проекта. Добавление объектов на сцену. Версионность проектов. Окно программирования поведения объектов. Редактирование программного кода: копирование, редактирование и отмена редактирования. Тестирование и отладка.

**Тема 3. Добавление и размещение объектов (Add and Position Objects)**

Открытие существующего проекта. Размещение объектов на сцене, их привязка. Размещение множества объектов, их привязка друг к другу. Визуальная интерактивная привязка объектов. Программная привязка объектов. Изменение свойств объектов и их составных частей.

# **Тема 4. Использование процедур и их аргументов (Use Procedures and Arguments)**

Работа с редактором кода. Программирование движения объектов. Редактирование аргументов процедур. Копирование и удаление программного кода. Тестирование и отладка. Комментирование программного кода.

## **Тема 5. Вращение объектов и задание их случайного движения (Add Rotation and Randomization)**

Процедуры наклона и поворота объектов. Программирование вращения объектов и их составных частей. Управляющие конструкции встроенного языка. Рандомизация движения объектов.

### **Тема 6. Объявление и использование процедур (Declare Procedures)**

Определение сценария видеоролика. Текстовое представление сценария. Сущность понятия наследования. Сущность понятия абстракции. Объявление процедур. Добавление процедур в программный код и их вызов. Редактирование процедур. Примеры абстрактных процедур. Использование процедур объектами сцен.

## **Тема 7. Использование управляющих конструкций (Use Control Statements)**

Интерактивное редактирование аргументов процедур. Задание повторяющихся движений. Анимация движущихся объектов. Взаимодействие движущихся объектов.

#### **Тема 8. Определение и использование функций (Use Functions)**

Особенности функций как разновидности подпрограмм. Примеры предопределѐнных функций объектов. Задание дистанции движения объекта. Предупреждение коллизий объектов с использованием математических расчѐтов координат и взаимного расположения.

## **Тема 9. Работа с управляющими конструкциями и циклами (Use the IF and WHILE Control Structures)**

Создание управляющих выражений в программном коде. Условный оператор, оператор множественного выбора. Цикл с предусловием. Примеры использования управляющих конструкций для описания движения и взаимодействия объектов.

### **Тема 10. Использование выражений (Use Expressions)**

Интерактивное визуальное программирование математических выражений. Примеры использования математических выражений для описания движения и взаимодействия объектов.

#### **Тема 11. Использование переменных (Use Variables)**

Понятие переменной. Объявление переменной. Добавление переменных в процедуры. Изменение начального значения переменной. Генерация случайных чисел и примеры их использования.

### **Тема 12. Реакция на события клавиатуры (Use Keyboard Controls)**

Доступ к слушателям событий. Добавление слушателя событий клавиатуры. Реакция на события, генерируемые программой. Примеры использования реакции на события для задания поведения объектов.

# **Тема 13. Разработка законченного видеоролика (Develop a Complete Animation)**

Определение сценария. Разработка текстового описания поведения объектов. Программирование анимации. Тестирование и отладка анимации. Перемещение объектов во время исполнения ролика.

# **Раздел III. Разработка аркадных игр в Greenfoot (Creating Java Programs with Greenfoot)**

# **Тема 1. Начало работы с Greenfoot (Getting Started with Greenfoot)**

Архитектура приложений Greenfoot. Подклассы мира и персонажей. Добавление классов. Интерактивное и программное добавление объектов. Примеры программ: вомбаты и листья.

# **Тема 2. Работа с методами, переменными и параметрами (Using Methods, Variables and Parameters)**

Добавление методов класса. Методы суперклассов мира и персонажей. Методы с параметрами и без параметров. Методы, возвращающие и не возвращающие значений. Метод void act(). Принципы отладки программы.

# **Тема 3. Работа с редактором кода и документацией (Working with Source Code and Documentation)**

Встроенный текстовый редактор среды, приѐмы работы. Изменение кода методов. Использование условных операторов. Самодокументируемый код, описание классов и методов многострочными комментариями специального формата.

# **Тема 4. Работа со случайными величинами. Дот-нотация. Конструкторы. (Using Randomization and Understanding Dot Notation and Constructors)**

Метод random() и его использование для генерации случайных чисел. Некоторые шаблоны моделирования случайных процессов в программах.

Использование условных операторов. Методы-конструкторы, пример их перегрузки и вызова.

### **Тема 5. Определение методов классов (Defining Methods)**

Размещение методов в суперклассах и подклассах. Переопределение методов в подклассах. Примеры методов, реализующих движение объектов и реакцию на события мыши и клавиатуры.

# **Тема 6. Звуковое сопровождение и управление клавиатурой (Using Sound and Keyboard Control)**

Функции работы со звуками, загрузка звуковых файлов. Возможности среды по записи и редактированию звуковых файлов. Обработка действий пользователя с клавиатурой. Примеры программ, реализующих работу с клавиатурой и проигрывание звуковых файлов: пианино.

# **Тема 7. Создание мира (сцены), анимация персонажей и окончание сценария (игры) (Creating a World, Animating Actors, and Ending a Game)**

Создание игрового поля путѐм определения конструктора подкласса мира. Создание объектов конструкторами. Оператор new. Объявление переменных, некоторые приѐмы работы с локальными переменными. Переключение изображения объектов (анимация персонажей). Программные конструкции среды, обеспечивающие завершение сценария.

# **Тема 8. Понятие абстракции (Understanding Abstraction)**

Понятие абстракции в объектно-ориентированном программировании. Примеры проявления абстракции в программах на платформе Greenfoot.

# **Тема 9. Использование циклов, переменных и строк (Using Loops, Variables, and Strings)**

Цикл с предусловием. Пример использования цикла с предусловием в конструкторе мира. Бесконечный цикл и предотвращение зацикливания программы. Работа с массивами. Пример использования массивов для хранения информации о множестве используемых в программе однотипных объектов. Использование строковых переменных, конкатенация строк.

# **II. СТРУКТУРА И СОДЕРЖАНИЕ ПРАКТИЧЕСКОЙ ЧАСТИ КУРСА**

## **Практические занятия (0 часов)**

Не предусмотрены учебным планом

**Лабораторные работы (72 часа)**

Материалы для лабораторных работ размещены в среде BlackBoard [https://bb.dvfu.ru/webapps/blackboard/content/listContentEditable.jsp?content\\_id=](https://bb.dvfu.ru/webapps/blackboard/content/listContentEditable.jsp?content_id=_172362_1&course_id=_5024_1&mode=reset) [\\_172362\\_1&course\\_id=\\_5024\\_1&mode=reset](https://bb.dvfu.ru/webapps/blackboard/content/listContentEditable.jsp?content_id=_172362_1&course_id=_5024_1&mode=reset)

**Лабораторные работы по разделу Создание анимации в среде Alice (Getting Started with Java Using Alice) (36 часов)**

**Лабораторная работа №1.** Начало работы со средой Alice (Get Started with Alice 3) (3 час.)

**Лабораторная работа №2.** Добавление и размещение объектов (Add and Position Objects) (3 час.)

**Лабораторная работа №3.** Использование процедур и их аргументов (Use Procedures and Arguments) (3 час.)

**Лабораторная работа №4.** Вращение объектов и задание их случайного движения (Add Rotation and Randomization) (3 час.)

**Лабораторная работа №5.** Объявление и использование процедур (Declare Procedures) (3 час.)

**Лабораторная работа №6.** Использование управляющих конструкций (Use Control Statements) (3 час.)

**Лабораторная работа №7.** Определение и использование функций (Use Functions) (3 час.)

**Лабораторная работа №8.** Работа с управляющими конструкциями и циклами (Use the IF and WHILE Control Structures) (3 час.)

**Лабораторная работа №9.** Использование выражений (Use Expressions) (3 час.)

**Лабораторная работа №10.** Использование переменных (Use Variables) (3 час.)

**Лабораторная работа №11.** Реакция на события клавиатуры (Use Keyboard Controls) (3 час.)

**Лабораторная работа №12.** Разработка законченного видеоролика (Develop a Complete Animation) (3 час.)

**Лабораторные работы по разделу Разработка аркадных игр в Greenfoot (Creating Java Programs with Greenfoot) (36 часов)**

**Лабораторная работа №1.** Начало работы с Greenfoot (Getting Started with Greenfoot) (3 час.)

**Лабораторная работа №2.** Работа с методами, переменными и параметрами (Using Methods, Variables and Parameters) (3 час.)

**Лабораторная работа №3.** Работа с редактором кода и документацией (Working with Source Code and Documentation) (3 час.)

**Лабораторная работа №4.** Работа со случайными величинами. Дот-нотация. Конструкторы. (Using Randomization and Understanding Dot Notation and Constructors) (3 час.)

**Лабораторная работа №5.** Определение методов классов (Defining Methods) (3 час.)

**Лабораторная работа №6.** Звуковое сопровождение и управление клавиатурой (Using Sound and Keyboard Control) (3 час.)

**Лабораторная работа №7.** Создание мира (сцены), анимация персонажей и окончание сценария (игры) (Creating a World, Animating Actors, and Ending a Game) (3 час.)

**Лабораторная работа №8.** Понятие абстракции (Understanding Abstraction) (3 час.)

**Лабораторная работа №9.** Использование циклов, переменных и строк (Using Loops, Variables, and Strings) (3 час.)

**Лабораторная работа №10.** Разработка полнофункциональных приложений Greenfoot (Putting it All Together with Greenfoot) (9 час.)

# **Ш. УЧЕБНО-МЕТОДИЧЕСКОЕ ОБЕСПЕЧЕНИЕ САМОСТОЯТЕЛЬНОЙ РАБОТЫ ОБУЧАЮЩИХСЯ**

Учебно-методическое обеспечение самостоятельной работы обучающихся по дисциплине «Основы визуального программирования» представлено в Приложении 1 и включает в себя: план-график выполнения самостоятельной работы по дисциплине, в том числе примерные нормы времени на выполнение по каждому заданию; характеристика заданий для самостоятельной работы обучающихся и методические рекомендации по их выполнению; требования к представлению и оформлению результатов самостоятельной работы; критерии оценки выполнения самостоятельной работы.

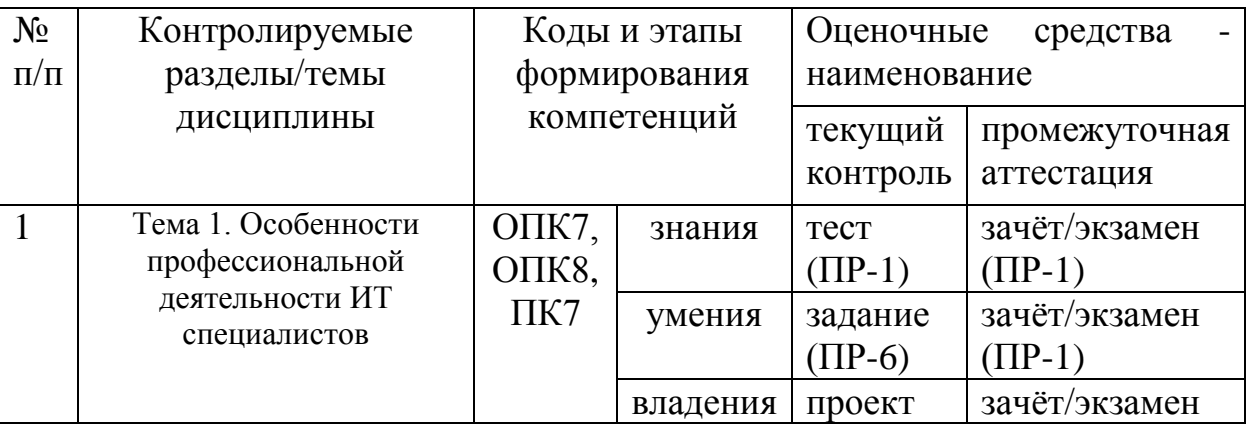

# **IV. КОНТРОЛЬ ДОСТИЖЕНИЯ ЦЕЛЕЙ КУРСА**

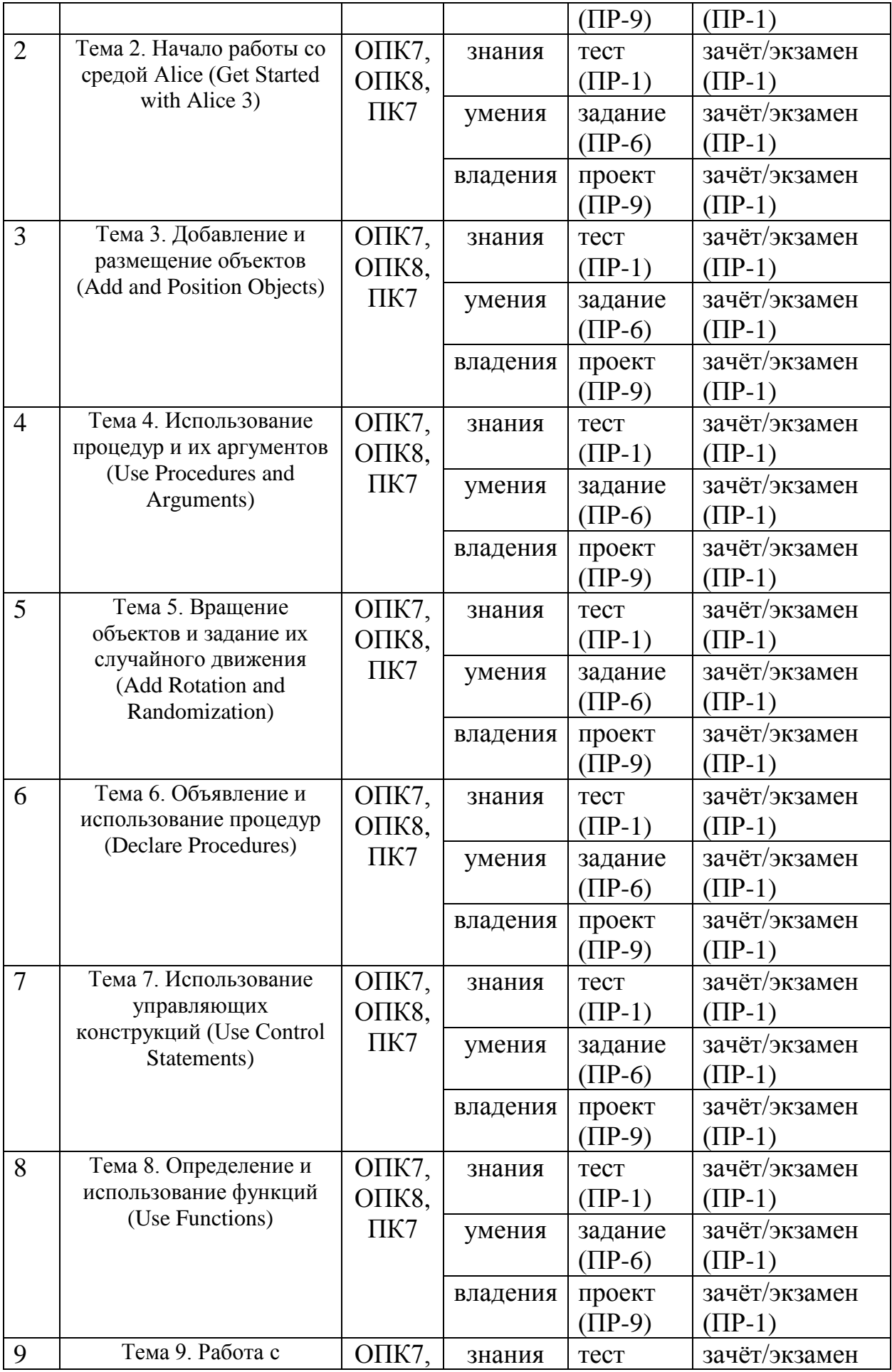

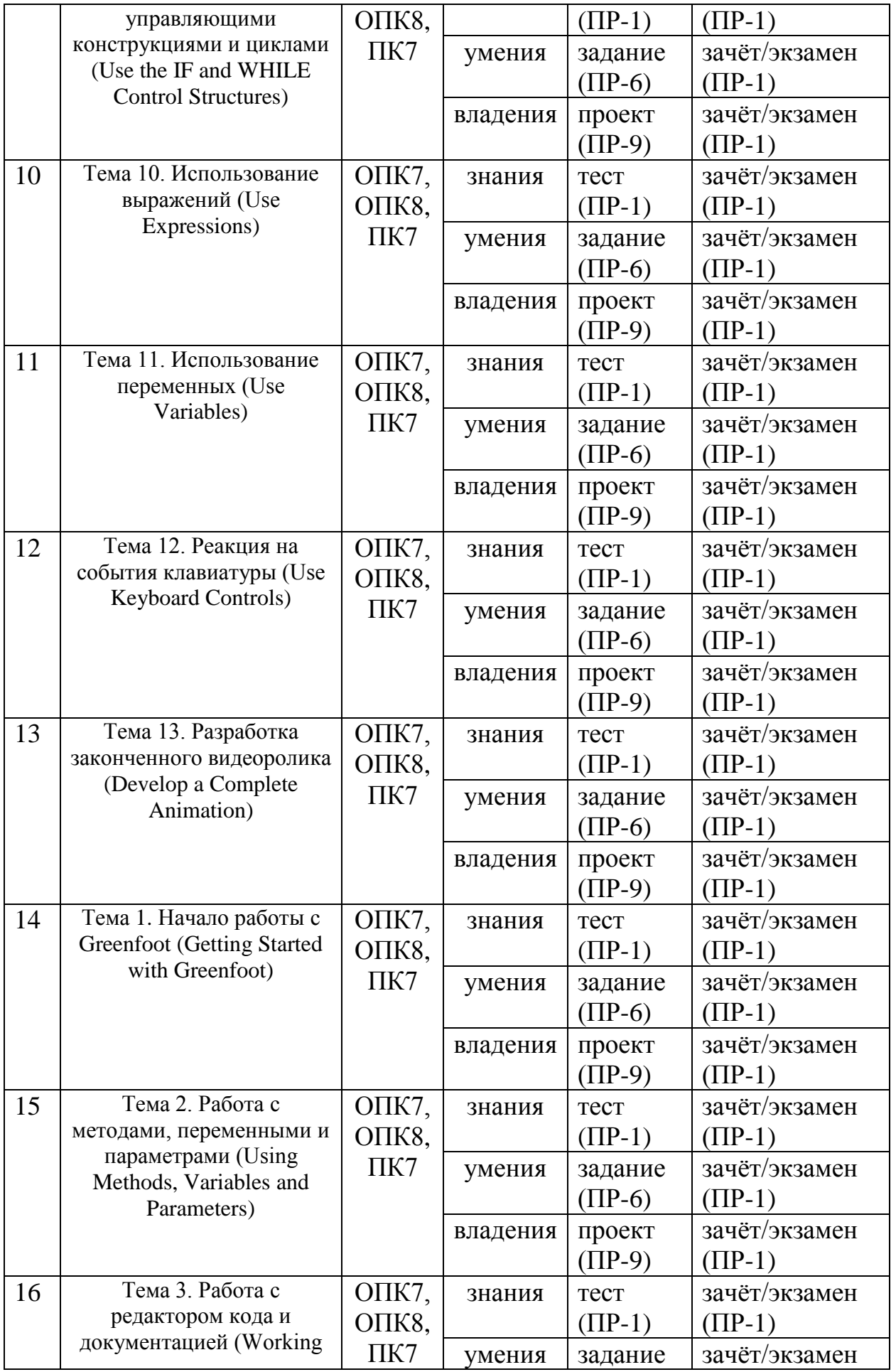

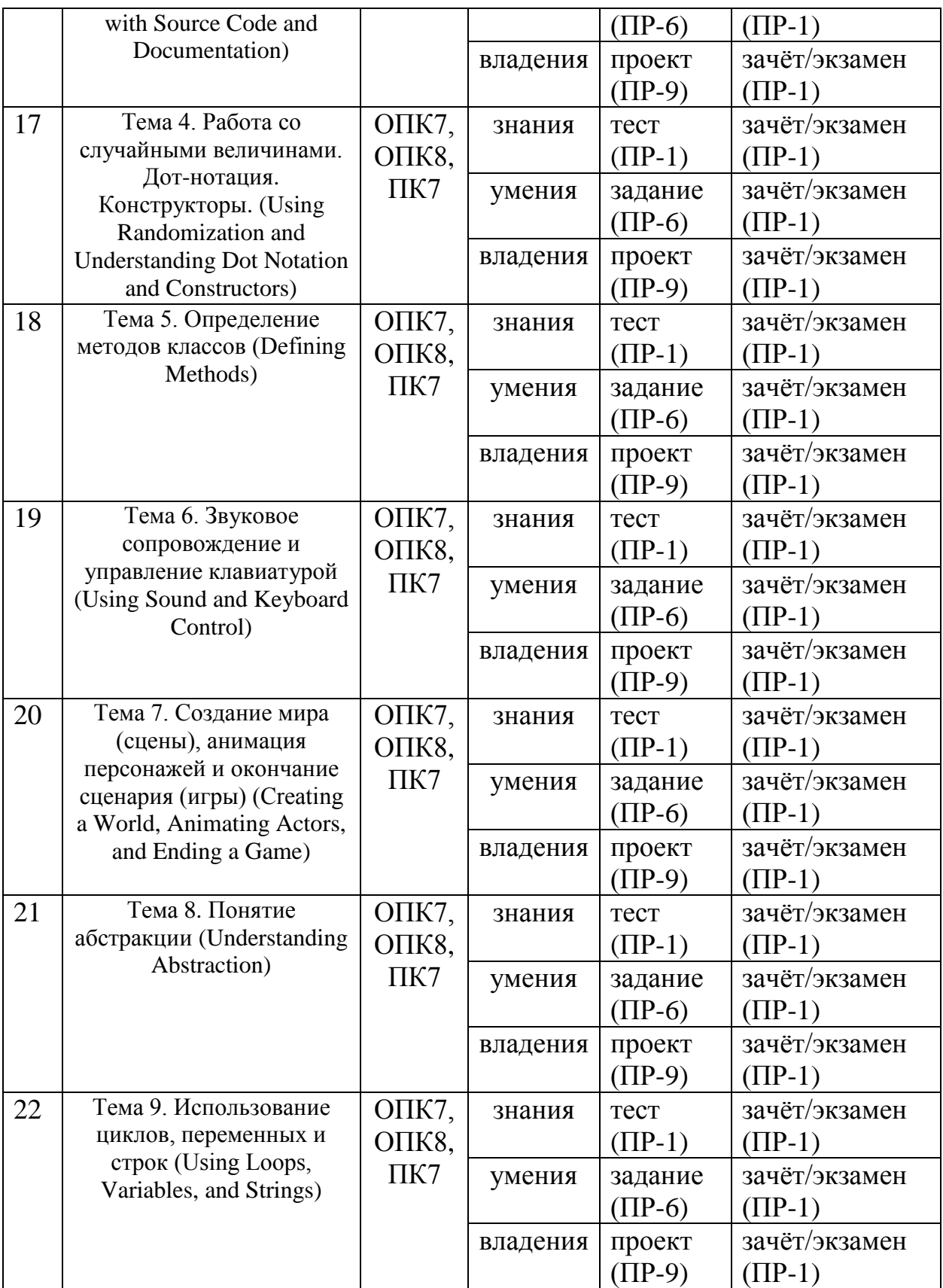

Типовые контрольные задания, методические материалы, определяющие процедуры оценивания знаний, умений и навыков и (или) опыта деятельности, а также критерии и показатели, необходимые для оценки знаний, умений, навыков и характеризующие этапы формирования компетенций в процессе освоения образовательной программы, представлены в Приложении 2.

# **V. СПИСОК УЧЕБНОЙ ЛИТЕРАТУРЫ И ИНФОРМАЦИОННО МЕТОДИЧЕСКОЕ ОБЕСПЕЧЕНИЕ ДИСЦИПЛИНЫ Основная литература**

*(электронные и печатные издания)*

- **1.** Мейер Б. Почувствуй класс. М.: БИНОМ. Лаборатория знаний, Интернет-Университет Информационных Технологий (ИНТУИТ), 2011. 775с. [http://www.iprbookshop.ru/22435.](http://www.iprbookshop.ru/22435)— ЭБС «IPRbooks»
- **2.** Свистунов А.Н. Построение распределенных программных систем на Java: учебное пособие. М.: Интернет-Университет Информационных Технологий: БИНОМ. Лаборатория знаний, 2014. 279с. <https://lib.dvfu.ru:8443/lib/item?id=chamo:797993&theme=FEFU>
- **3.** Баженова И.Ю. Языки программирования: учебник для вузов. М.: Академия, 2012. 358с. <https://lib.dvfu.ru:8443/lib/item?id=chamo:668317&theme=FEFU>
- **4.** Маслянкин В.И. Визуальное программирование [Электронный ресурс]: методический сборник. М.: Российский новый университет, 2010.— 40 c.— Режим доступа:<http://www.iprbookshop.ru/21265> .— ЭБС «IPRbooks»
- **5.** Горнаков С.Б. Программирование мобильных телефонов на Java 2 Micro Edition. [Электронный ресурс] : М. : ДМК Пресс, 2008. — 511 с. — Режим доступа: [http://e.lanbook.com/books/element.php?pl1\\_id=1189](http://e.lanbook.com/books/element.php?pl1_id=1189)
- **6.** Тестирование и отладка программ для профессионалов будущих и настоящих [Электронный ресурс] / Плаксин М.А. - М. : БИНОМ, 2013. <http://www.studentlibrary.ru/book/ISBN9785996309467.html>
- **7.** Программирование: методические указания для очной формы обучения / Дальневосточный федеральный университет, Школа экономики и менеджмента; [сост. Л. И. Прудникова]. Владивосток: Изд. дом Дальневосточного федерального университета, 2012. 25 с. <http://lib.dvfu.ru:8080/lib/item?id=chamo:669924&theme=FEFU>

### **Дополнительная литература**

*(печатные и электронные издания)*

1. Adams J. Alice 3 in Action: Computing Through Animation. - Cengage Learning. 2014.

2. Kölling M. Introduction to Programming with Greenfoot: Object-Oriented Programming in Java with Games and Simulations (2nd Edition). - Pearson Education. 2015.

3. IBM developerWorks Россия: Технология Java - [Электронный ресурс]. Режим доступа<http://www.ibm.com/developerworks/ru/java/>

4. Головин И.Г., Волкова И.А. Языки и методы программирования: учебник для вузов. М.: Академия, 2012. 304с.

<https://lib.dvfu.ru:8443/lib/item?id=chamo:668426&theme=FEFU>

# **Перечень ресурсов информационно-телекоммуникационной сети «Интернет»**

- **1.** Курс Getting Started with Java Using Alice [http://ilearningcontent.oracle.com/content/public/oracle\\_acad/SelfStudy/Articul](http://ilearningcontent.oracle.com/content/public/oracle_acad/SelfStudy/Articulate/Alice/interaction.html) [ate/Alice/interaction.html](http://ilearningcontent.oracle.com/content/public/oracle_acad/SelfStudy/Articulate/Alice/interaction.html)
- **2.** Курс Creating Java Programs with Greenfoot [http://ilearningcontent.oracle.com/content/public/oracle\\_acad/SelfStudy/Articul](http://ilearningcontent.oracle.com/content/public/oracle_acad/SelfStudy/Articulate/Greenfoot/interaction.html) [ate/Greenfoot/interaction.html](http://ilearningcontent.oracle.com/content/public/oracle_acad/SelfStudy/Articulate/Greenfoot/interaction.html)
- **3.** Сайт [www.alice.org](http://www.alice.org/)
- **4.** Сайт [www.greenfoot.org](http://www.greenfoot.org/)

## **Перечень информационных технологий и программного обеспечения**

Занятия проводятся с использованием проектора и мультимедийного комплекса для демонстрации мультимедийного контента внутренней системы портала ДВФУ. Лабораторные занятия проводятся в специализированном компьютерном классе. Для написания программ используется свободное программное обеспечение:

Alice 3, Greenfoot.

# **VI. МЕТОДИЧЕСКИЕ УКАЗАНИЯ ПО ОСВОЕНИЮ ДИСЦИПЛИНЫ**

Дисциплина изучается в следующих организационных формах: лабораторное занятие; самостоятельное изучение теоретического материала; самостоятельное выполнение индивидуального задания; выполнение группового проекта (в рамках самостоятельной работы); индивидуальные и групповые консультации.

Основной формой самостоятельной работы студента является изучение теоретического материала, его дополнение рекомендованной литературой, выполнение индивидуальных заданий и группового проекта, а также активная работа на лабораторных занятиях.

Контроль за выполнением самостоятельной работы студента производится в виде контроля каждого этапа работы, отраженного в портале BlackBoard и защиты проекта.

Студент должен планировать график самостоятельной работы по дисциплине и придерживаться его.

# **VII. МАТЕРИАЛЬНО-ТЕХНИЧЕСКОЕ ОБЕСПЕЧЕНИЕ ДИСЦИПЛИНЫ**

Занятия проводятся с использованием проектора и мультимедийного комплекса для демонстрации мультимедийного контента внутренней системы портала ДВФУ. Лабораторные занятия проводятся в компьютерном классе.

*Приложение 1*

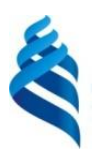

# МИНИСТЕРСТВО ОБРАЗОВАНИЯ И НАУКИ РОССИЙСКОЙ ФЕДЕРАЦИИ Федеральное государственное автономное образовательное учреждение

высшего образования

**«Дальневосточный федеральный университет»**

(ДВФУ)

### **ШКОЛА ЕСТЕСТВЕННЫХ НАУК**

#### **УЧЕБНО-МЕТОДИЧЕСКОЕ ОБЕСПЕЧЕНИЕ САМОСТОЯТЕЛЬНОЙ РАБОТЫ ОБУЧАЮЩИХСЯ**

по дисциплине «Основы визуального программирования»

**Направление подготовки – 02.03.03 «Математическое обеспечение и администрирование** 

**информационных систем»**

профиль «Технология программирования» **Форма подготовки (очная)**

> **Владивосток 2015**

# **План-график выполнения самостоятельной работы по дисциплине**

# 1 семестр

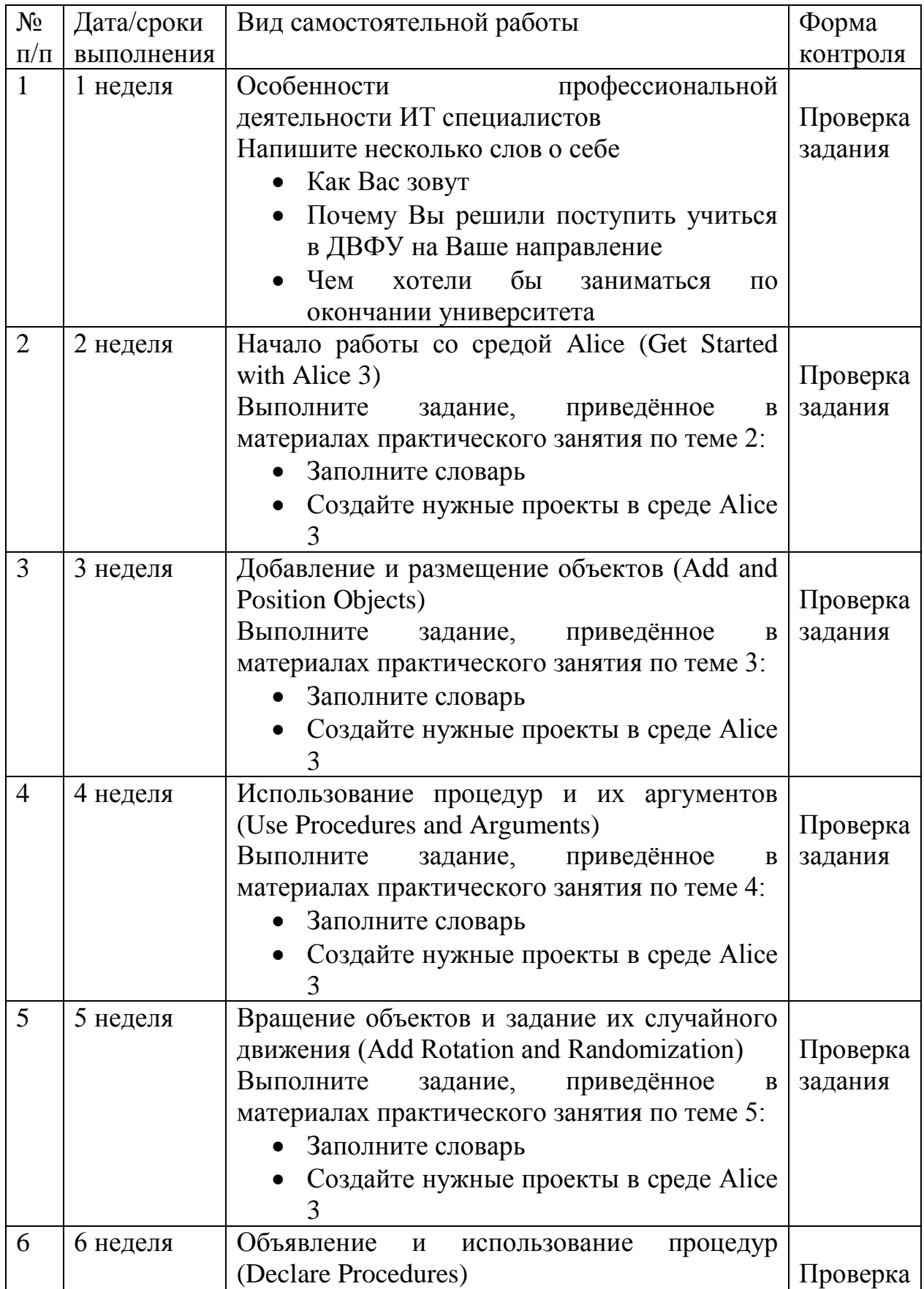

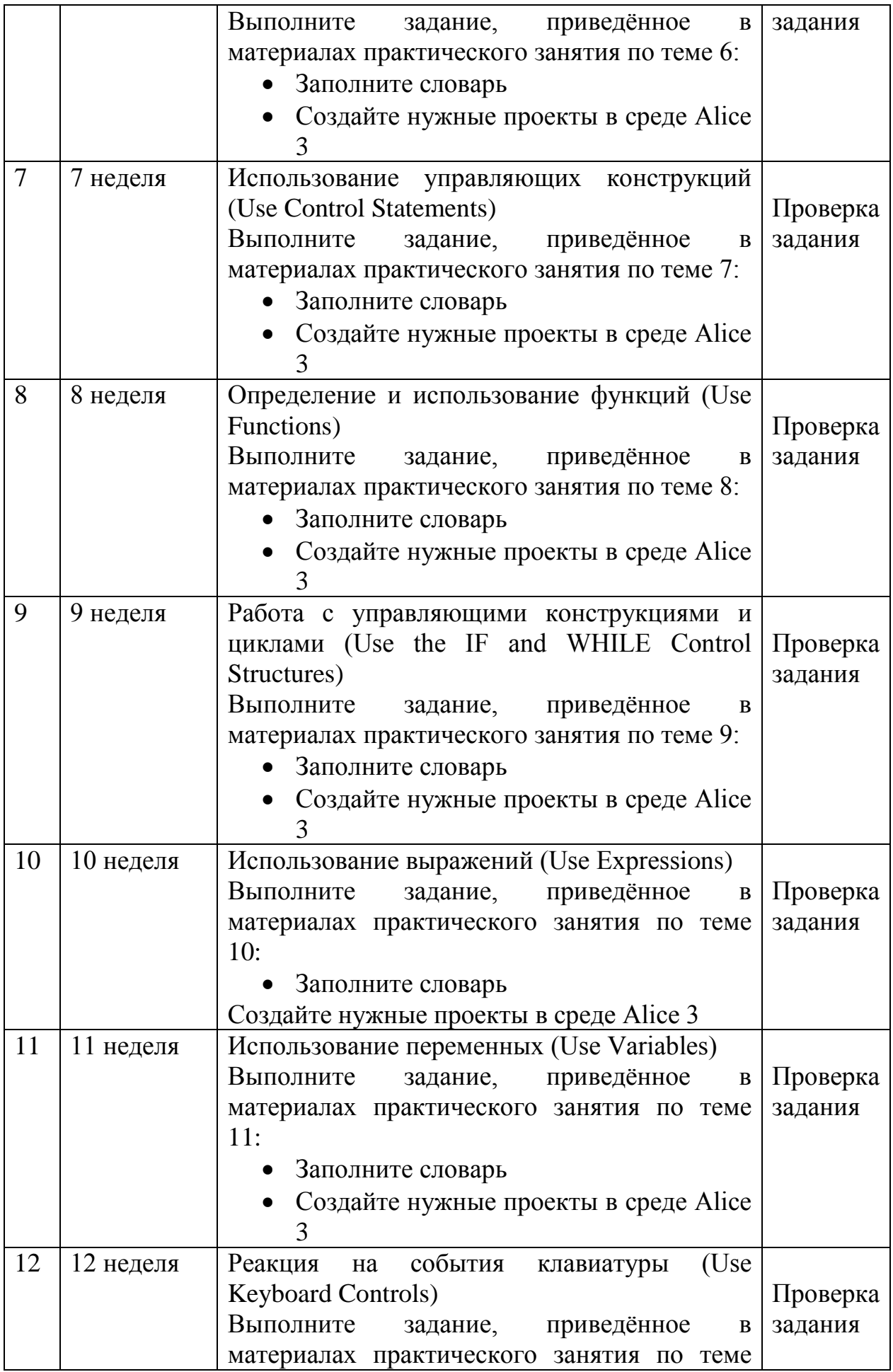

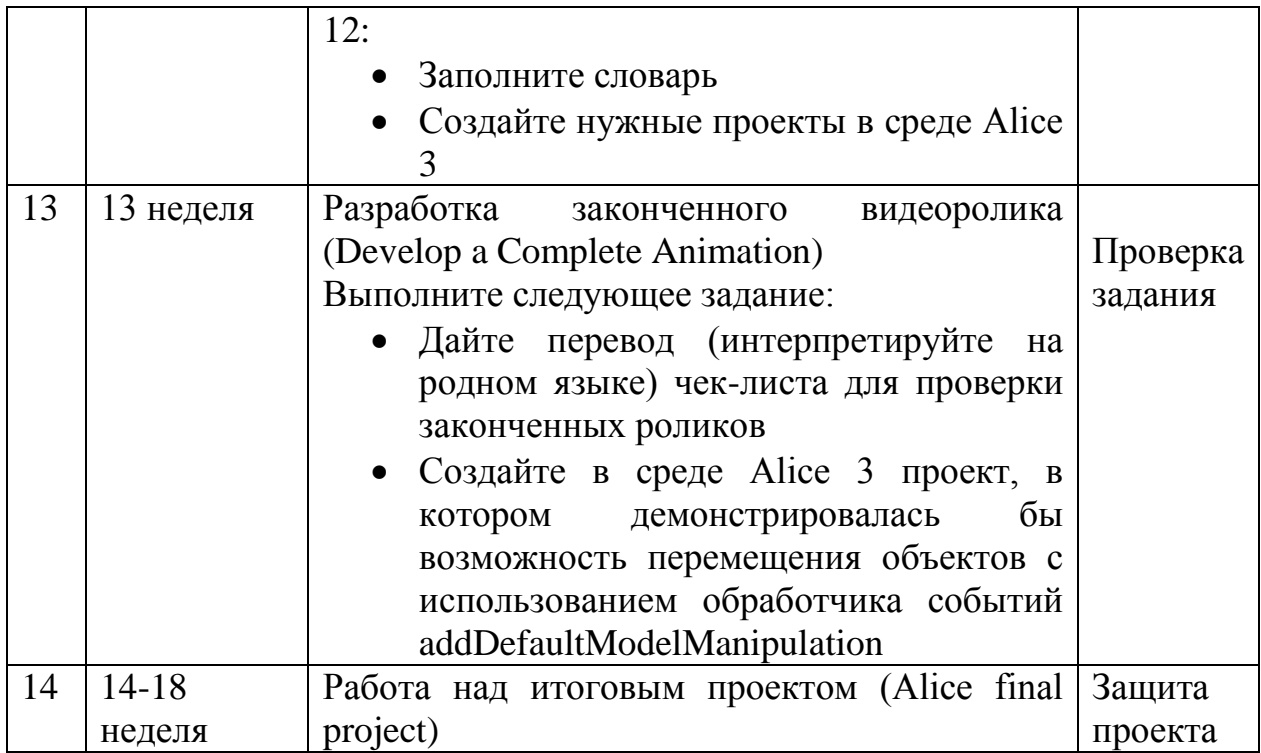

# 2 семестр

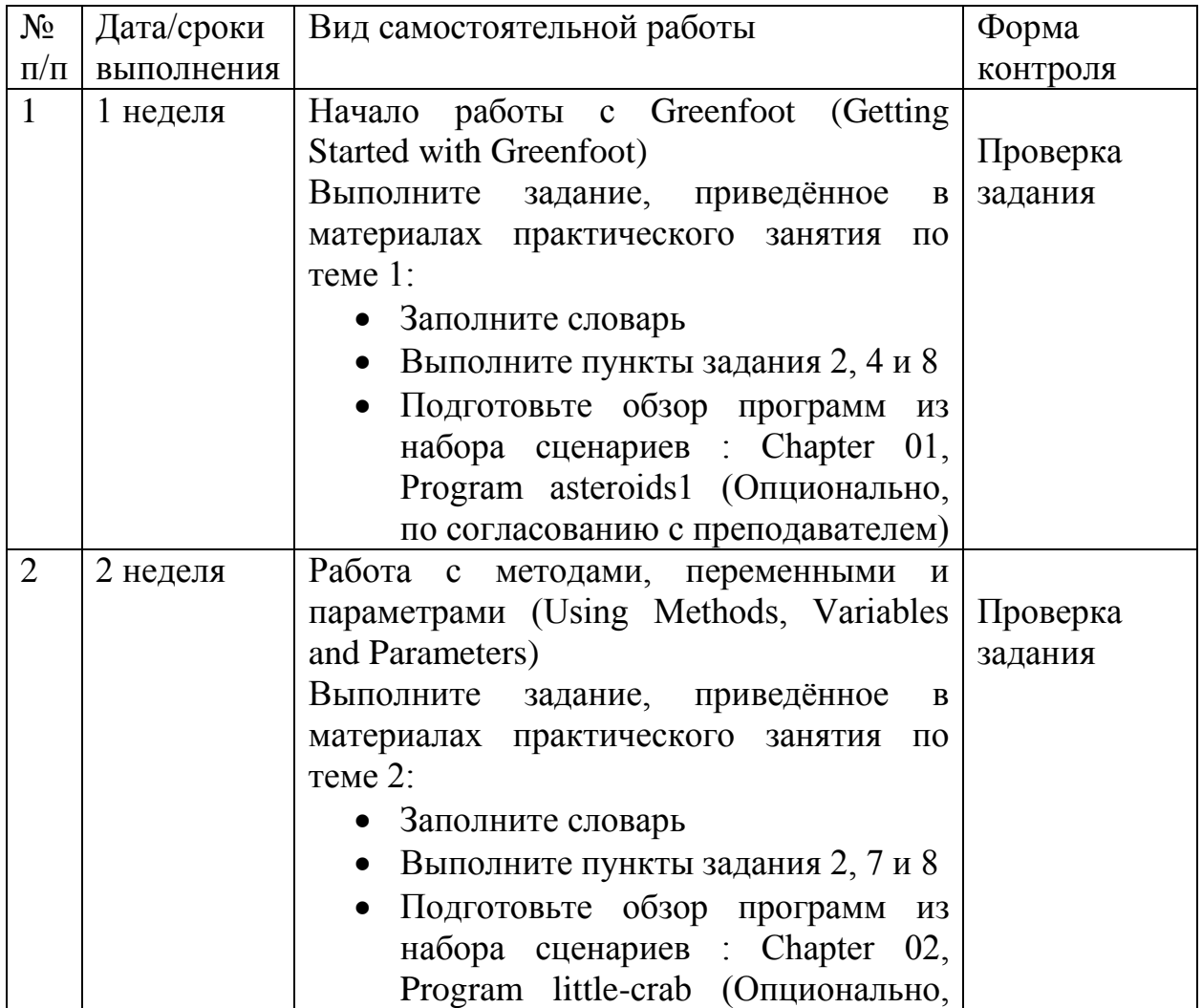

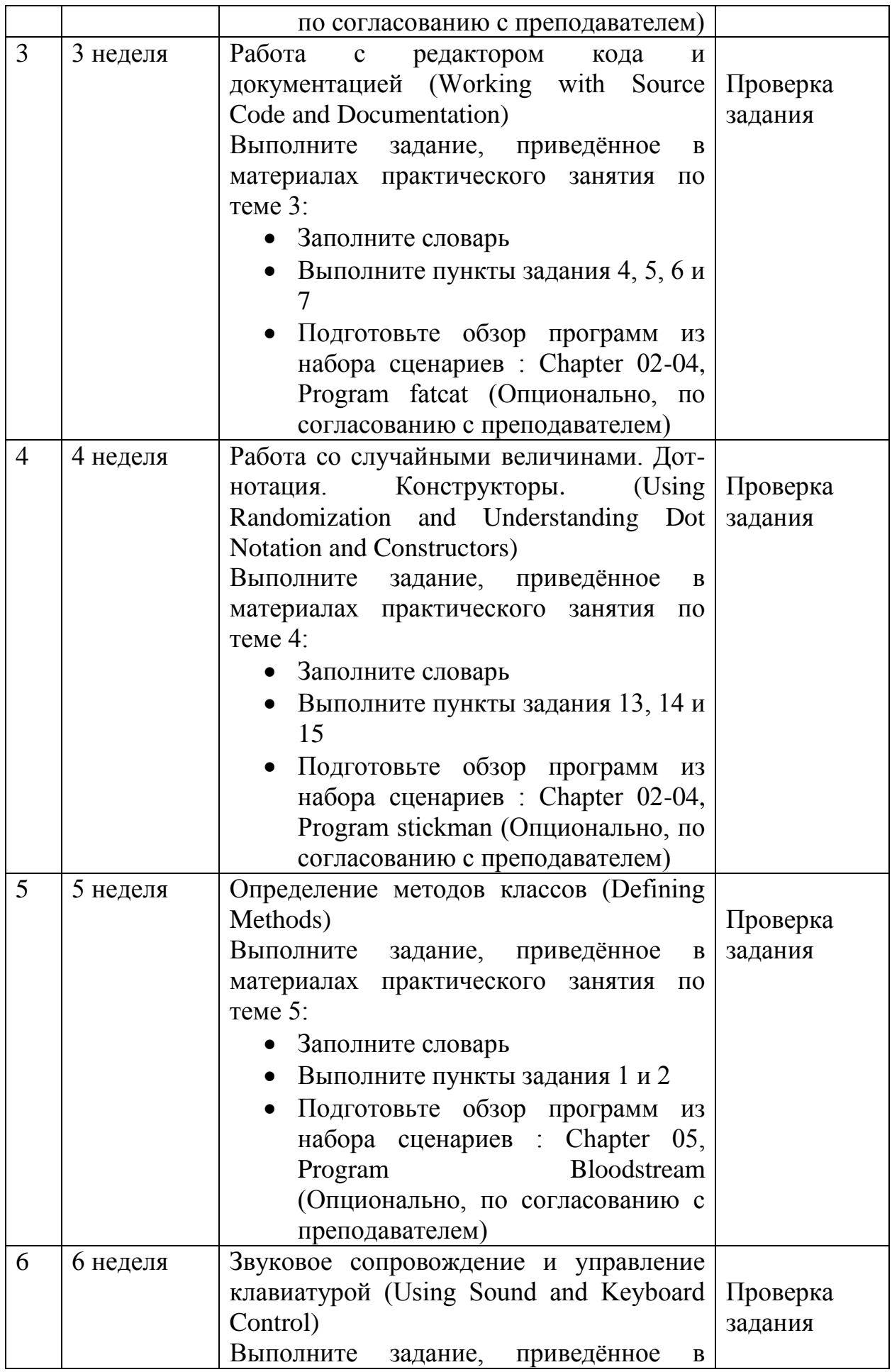

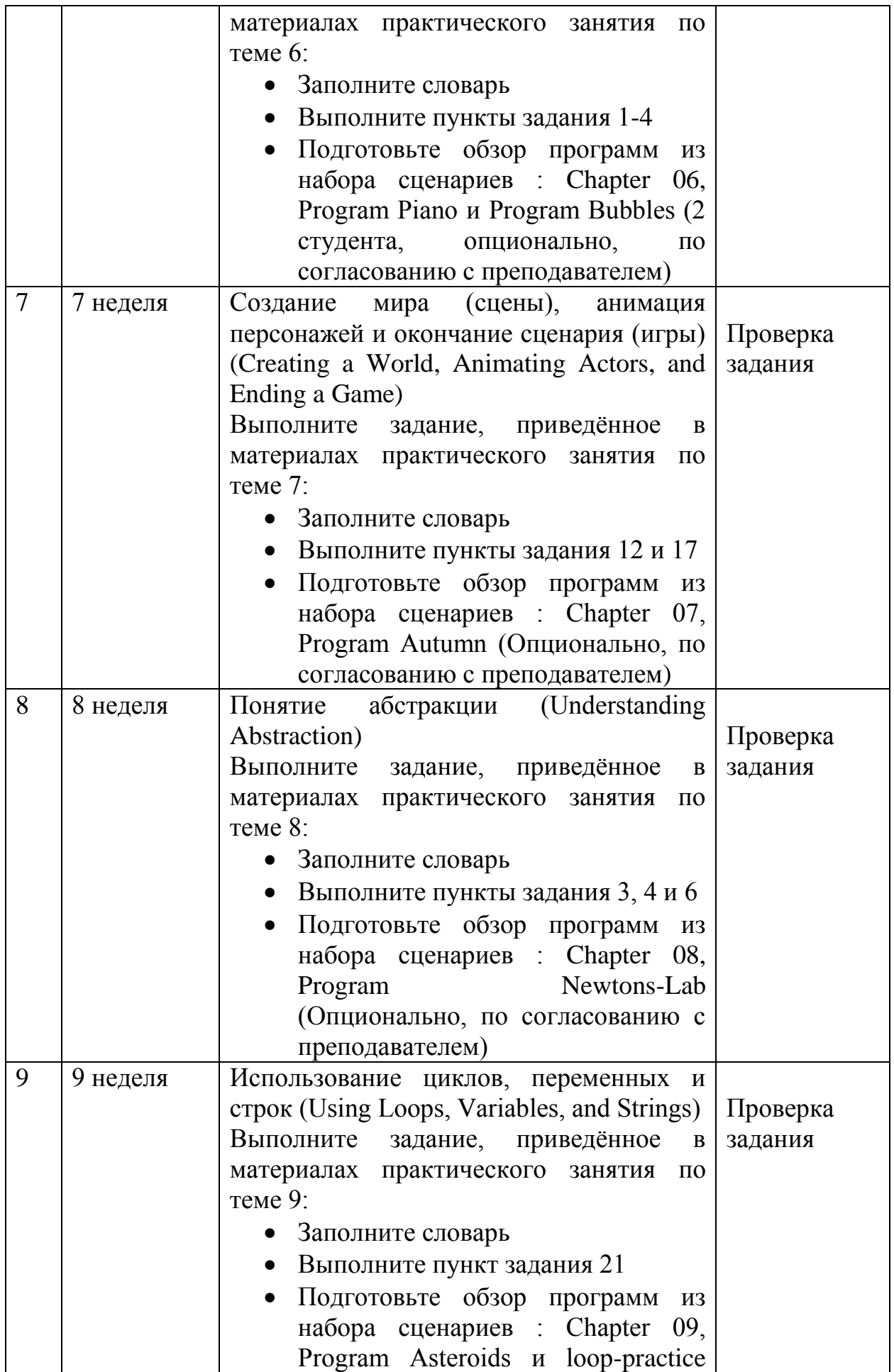

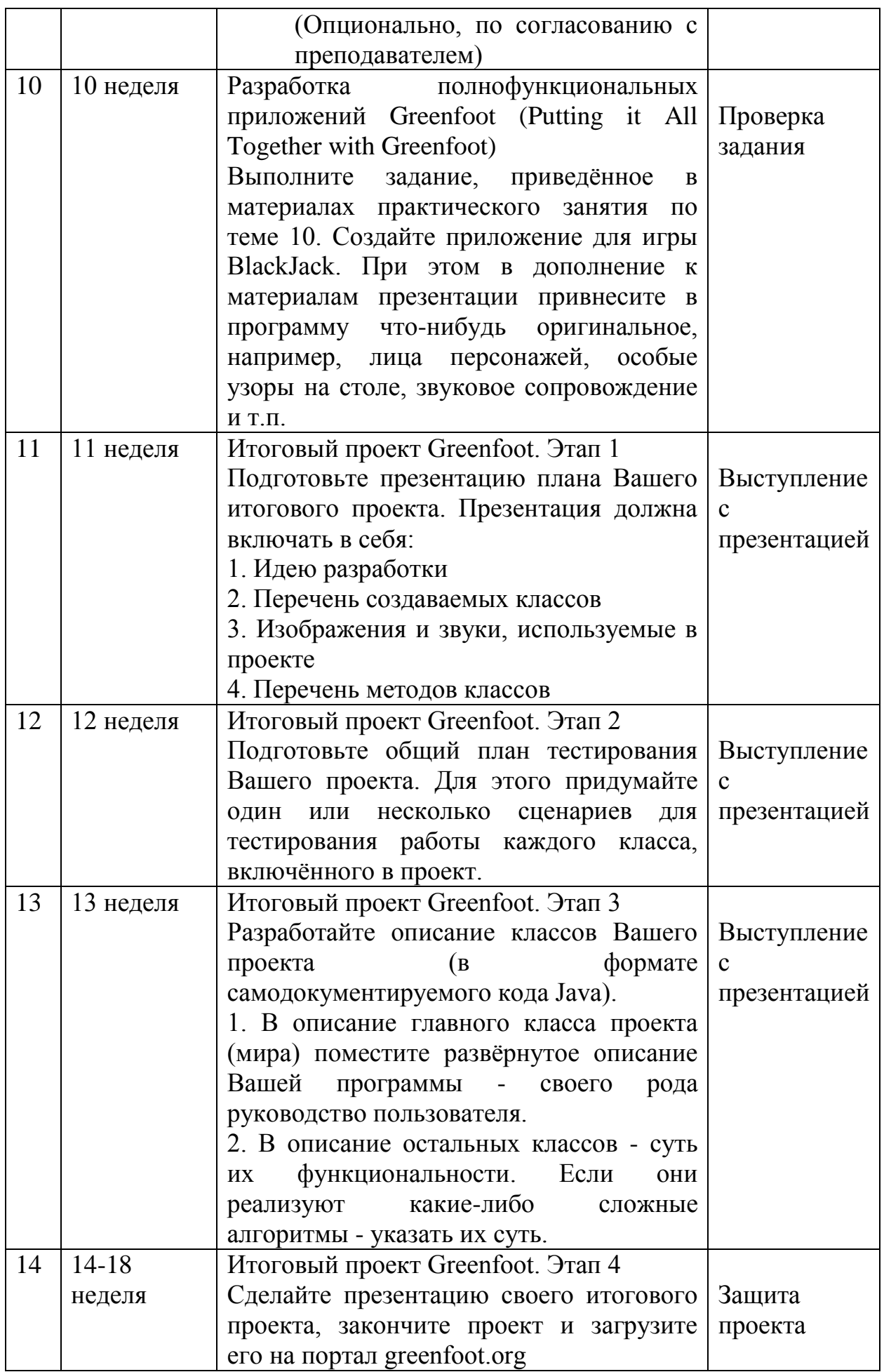

## **Рекомендации по самостоятельной работе студентов**

Самостоятельная работа студентов состоит в изучении презентационных материалов по каждой теме, выполнении заданий для самостоятельной работы и работе над итоговым проектом.

Конспекты презентационных материалов доступны студентам на портале **BlackBoard** 

[https://bb.dvfu.ru/webapps/blackboard/content/listContentEditable.jsp?content\\_id=](https://bb.dvfu.ru/webapps/blackboard/content/listContentEditable.jsp?content_id=_172360_1&course_id=_5024_1&mode=reset) [\\_172360\\_1&course\\_id=\\_5024\\_1&mode=reset](https://bb.dvfu.ru/webapps/blackboard/content/listContentEditable.jsp?content_id=_172360_1&course_id=_5024_1&mode=reset)

Задания для самостоятельной работы также доступны студентам на портале BlackBoard.

[https://bb.dvfu.ru/webapps/blackboard/content/listContentEditable.jsp?content\\_id=](https://bb.dvfu.ru/webapps/blackboard/content/listContentEditable.jsp?content_id=_172363_1&course_id=_5024_1&mode=reset) [\\_172363\\_1&course\\_id=\\_5024\\_1&mode=reset](https://bb.dvfu.ru/webapps/blackboard/content/listContentEditable.jsp?content_id=_172363_1&course_id=_5024_1&mode=reset)

Каждый студент должен выполнить самостоятельно своѐ задание и выложить его на проверку, воспользовавшись сервисом центра оценок. Преподаватель даёт оценку выполненным заданиям. Оценки учитываются при подсчёте рейтинга студентов для выставления итоговой оценки за семестр. Нормативный срок на выполнение практической работы - 5 дней. Срок учитывается при выставлении оценок.

В рамках самостоятельной по курсу студенты создают итоговый проект, который выполняется методом командной работы. Студенты объединяются в команды по 3-5 человек, самостоятельно придумывают идею своего проекта и разрабатывают его.

*Приложение 2*

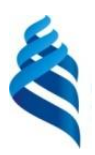

### МИНИСТЕРСТВО ОБРАЗОВАНИЯ И НАУКИ РОССИЙСКОЙ ФЕДЕРАЦИИ Федеральное государственное автономное образовательное учреждение высшего образования

**«Дальневосточный федеральный университет»**

(ДВФУ)

### **ШКОЛА ЕСТЕСТВЕННЫХ НАУК**

**ФОНД ОЦЕНОЧНЫХ СРЕДСТВ**

по дисциплине «Основы визуального программирования»

**Направление подготовки – 02.03.03 «Математическое обеспечение и администрирование** 

**информационных систем»**

профиль «Технология программирования»

**Форма подготовки (очная)**

**Владивосток 2015**

# **Паспорт ФОС**

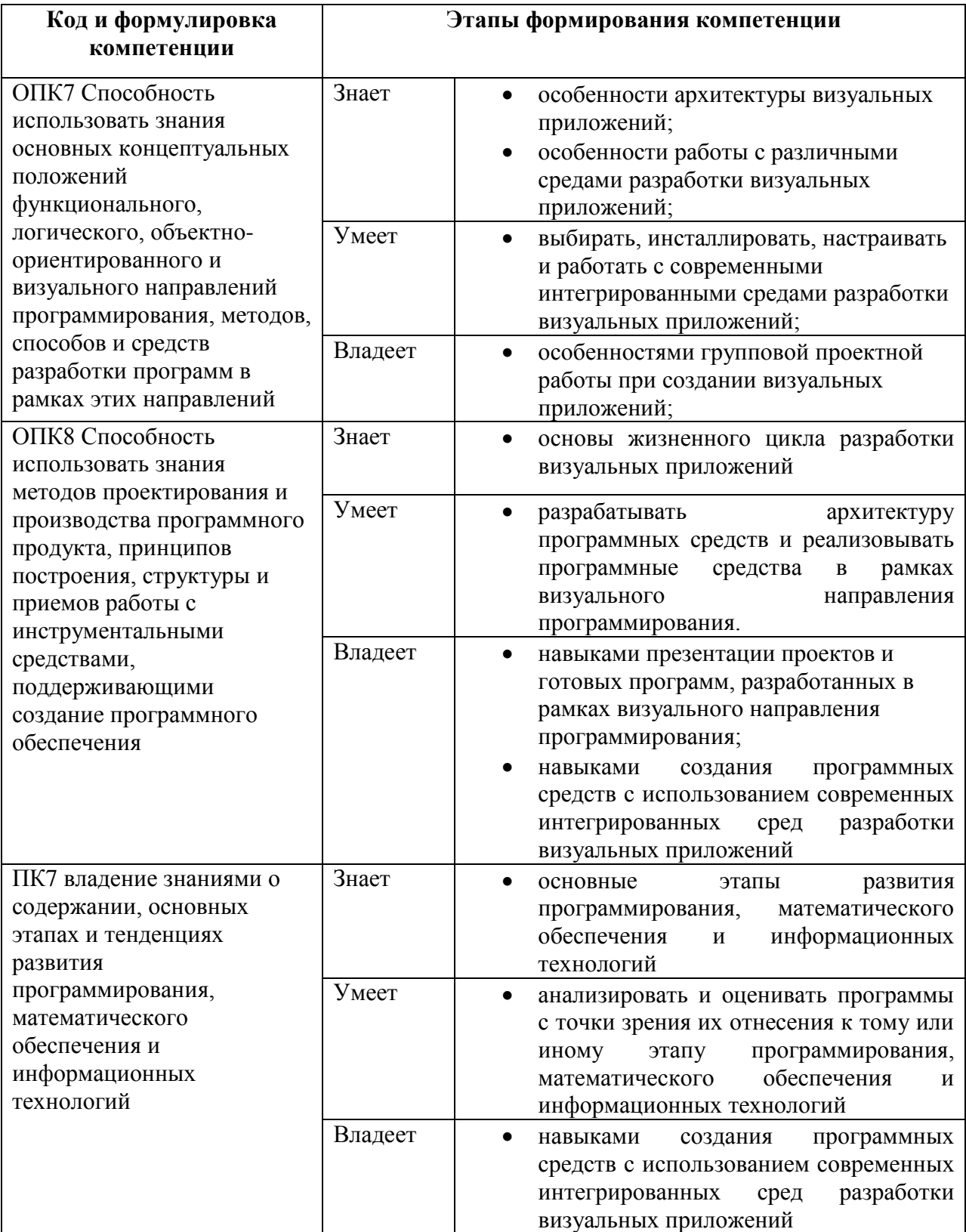

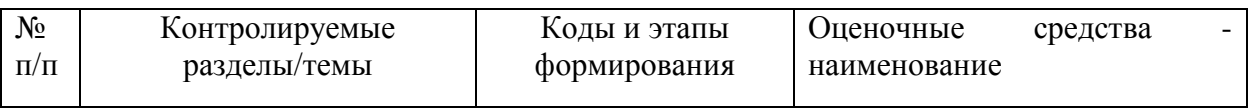

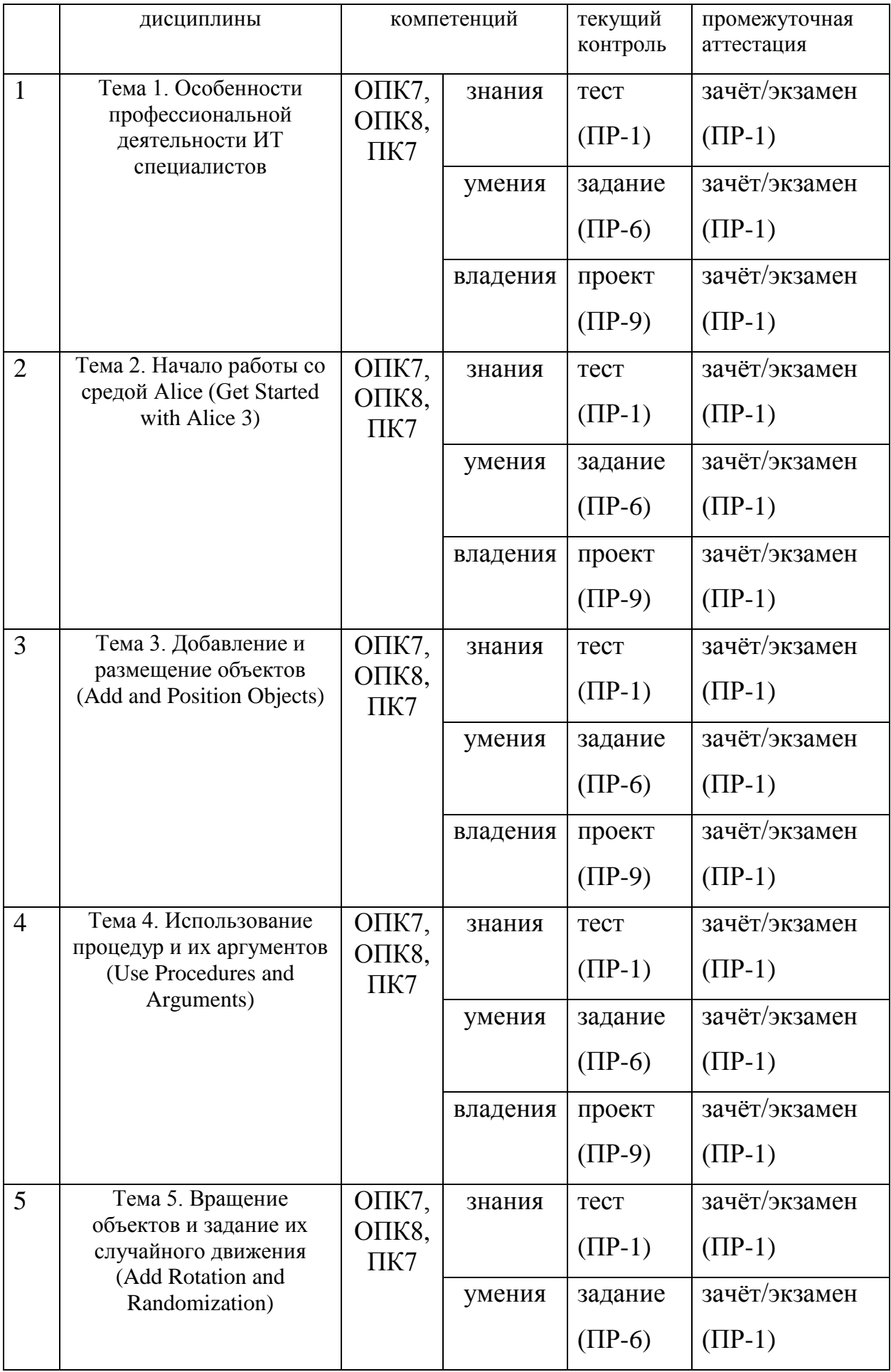

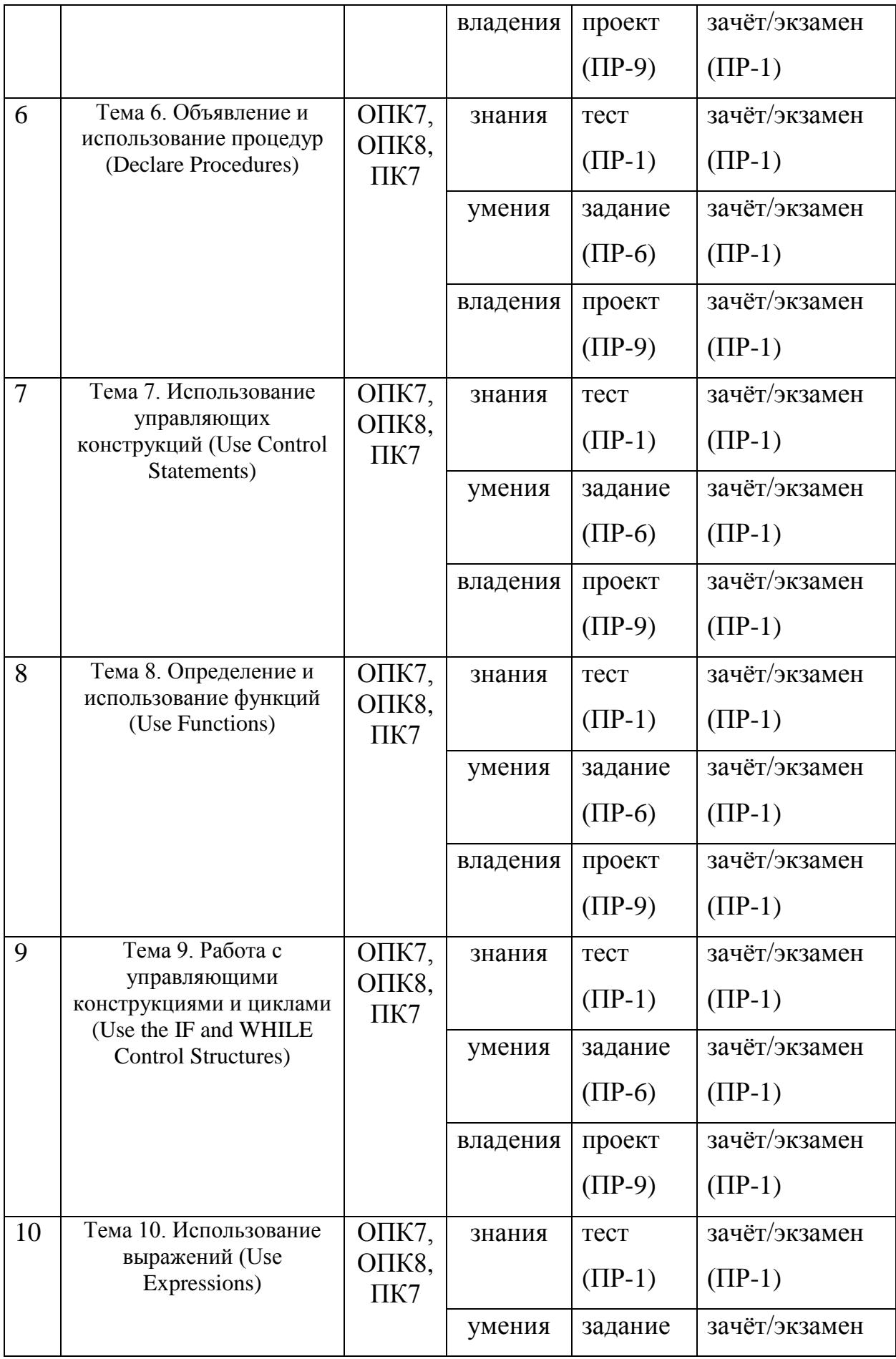

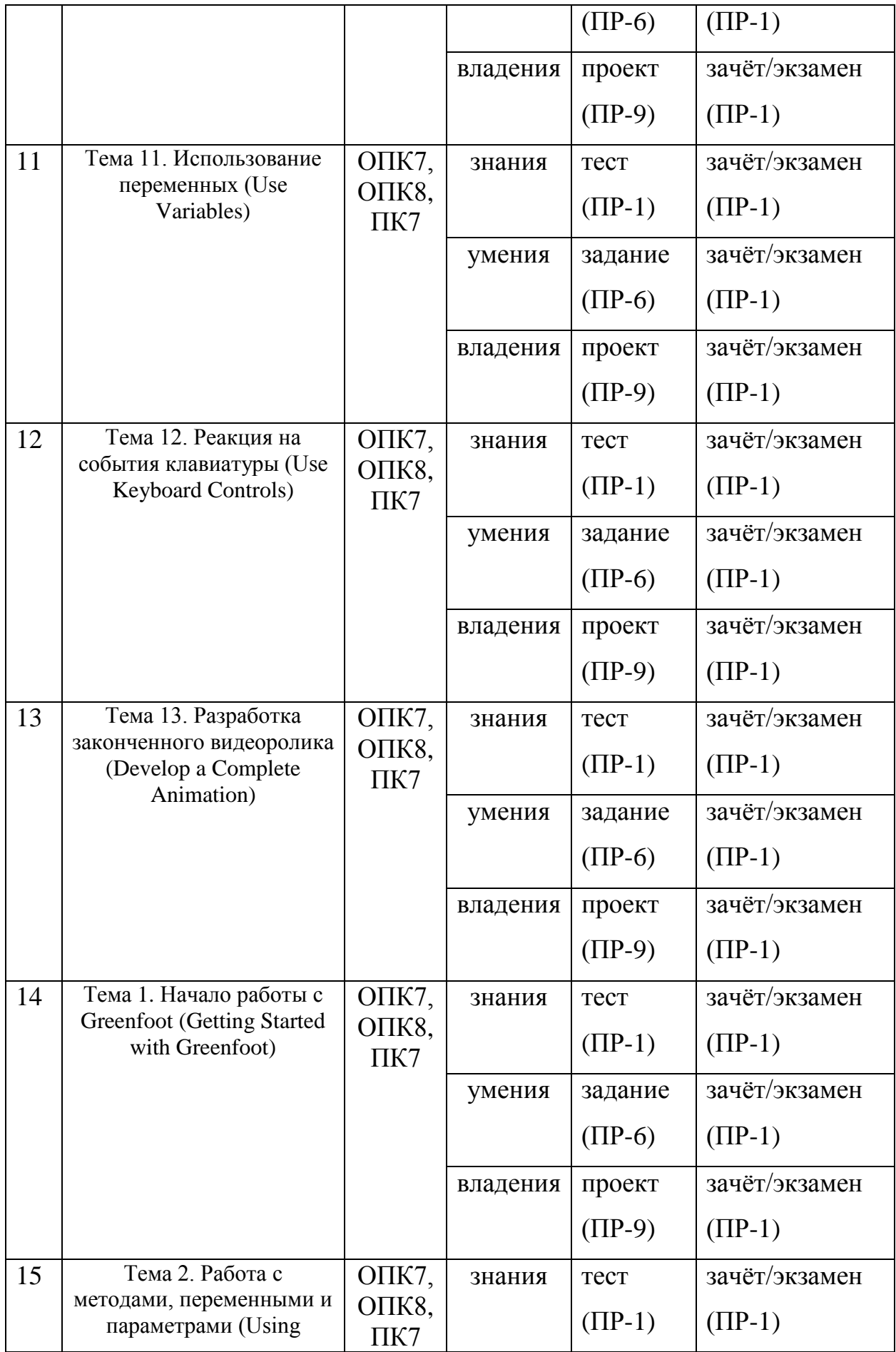

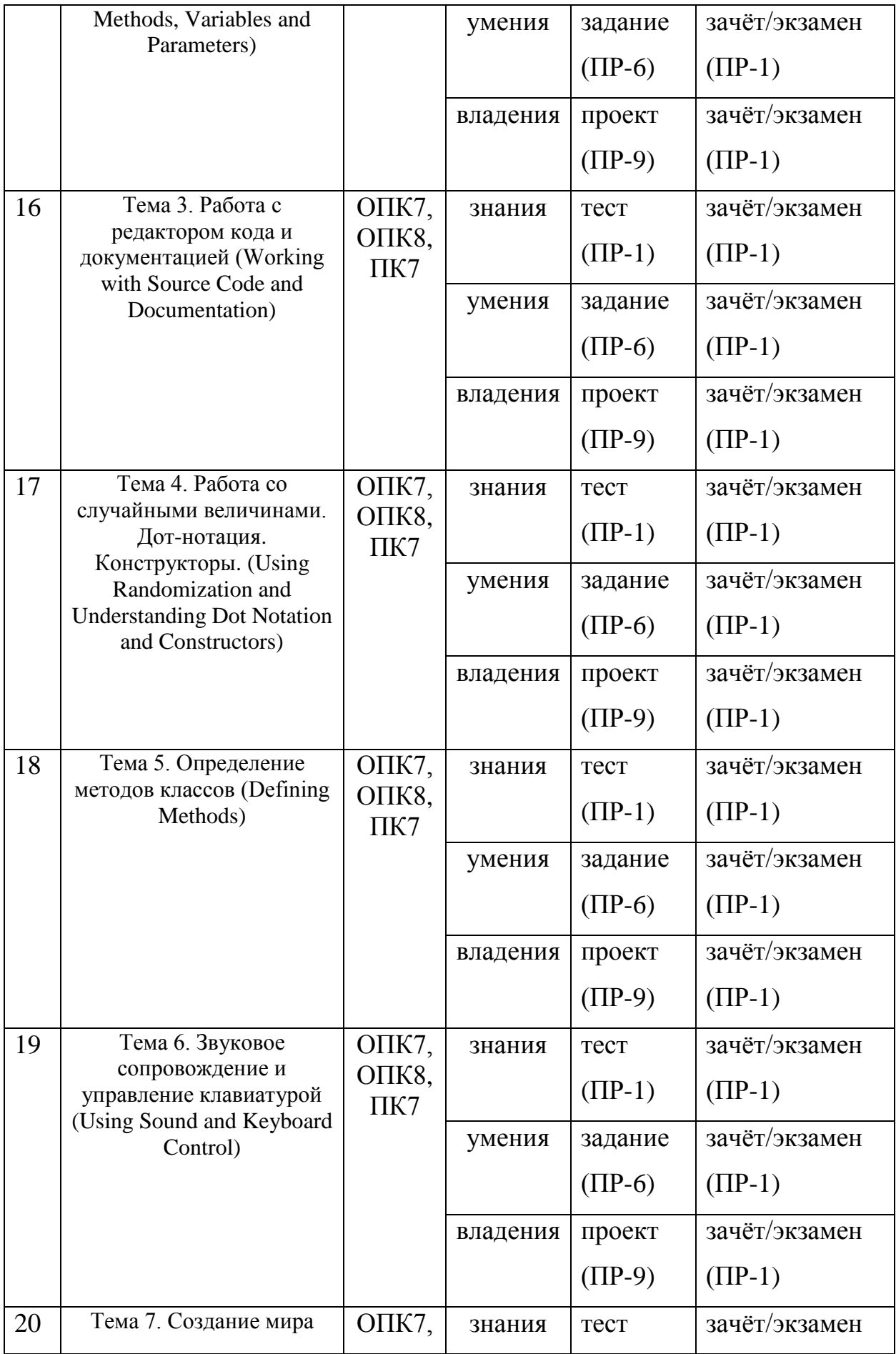

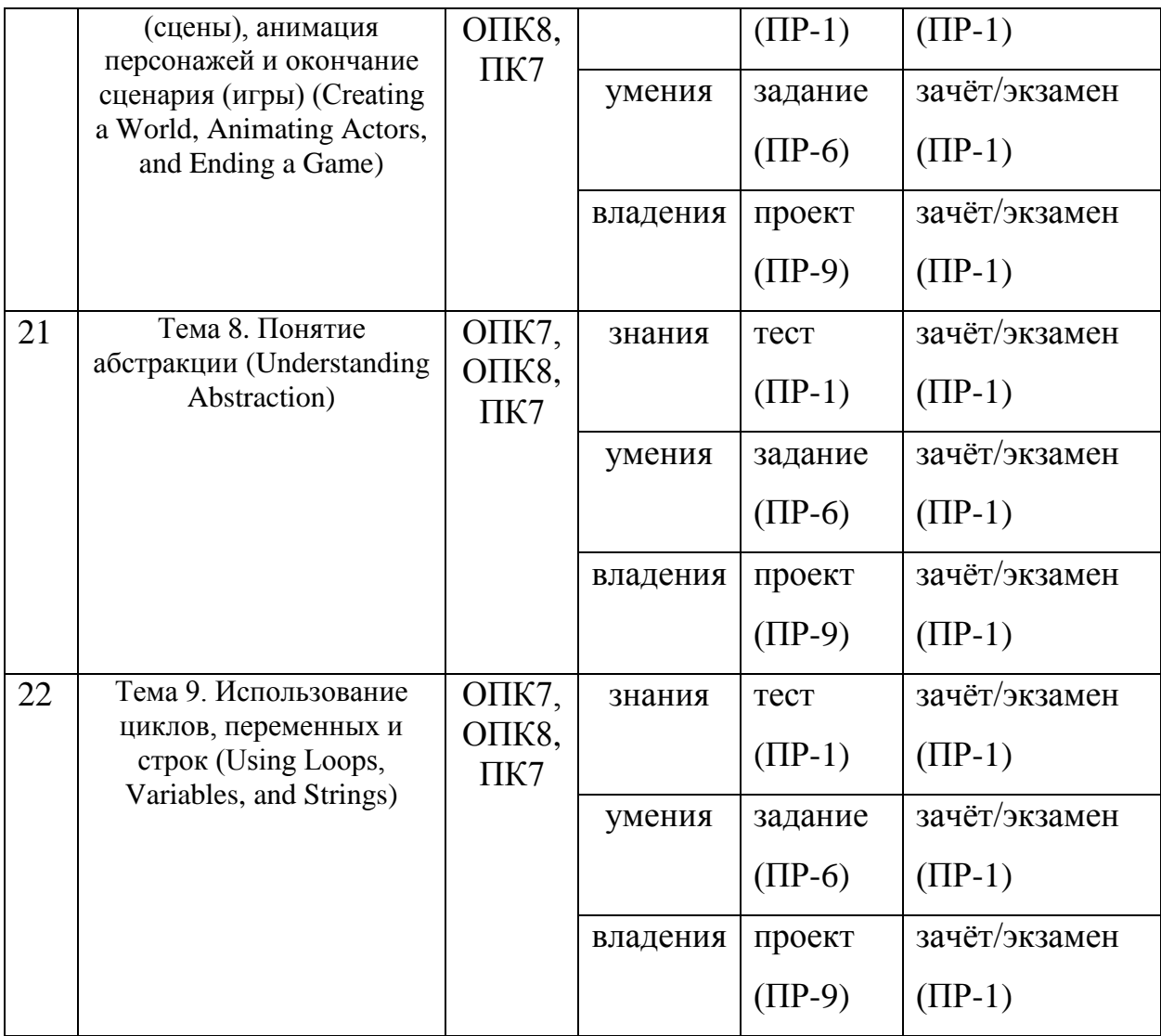

# **Шкала оценивания уровня сформированности компетенций**

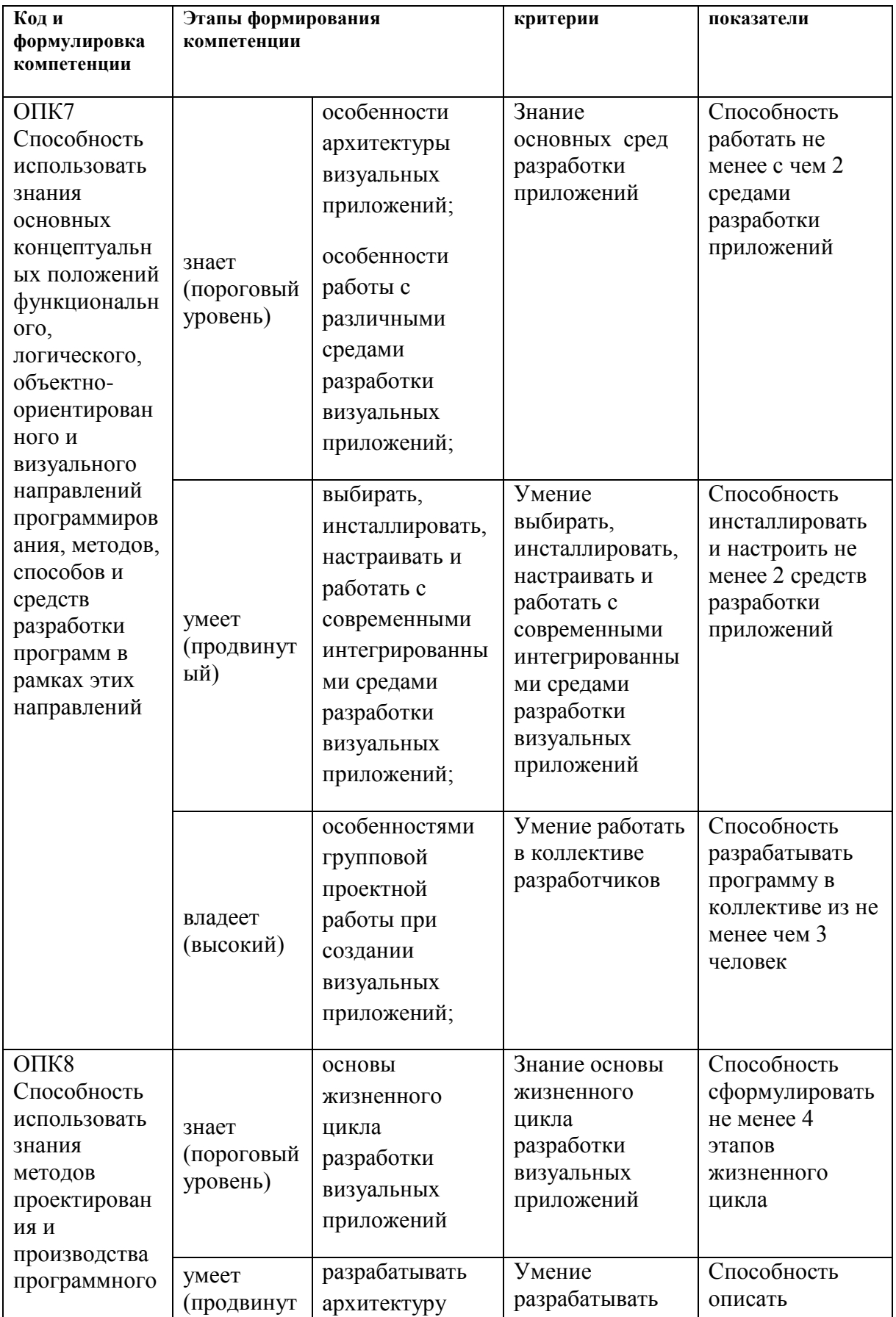

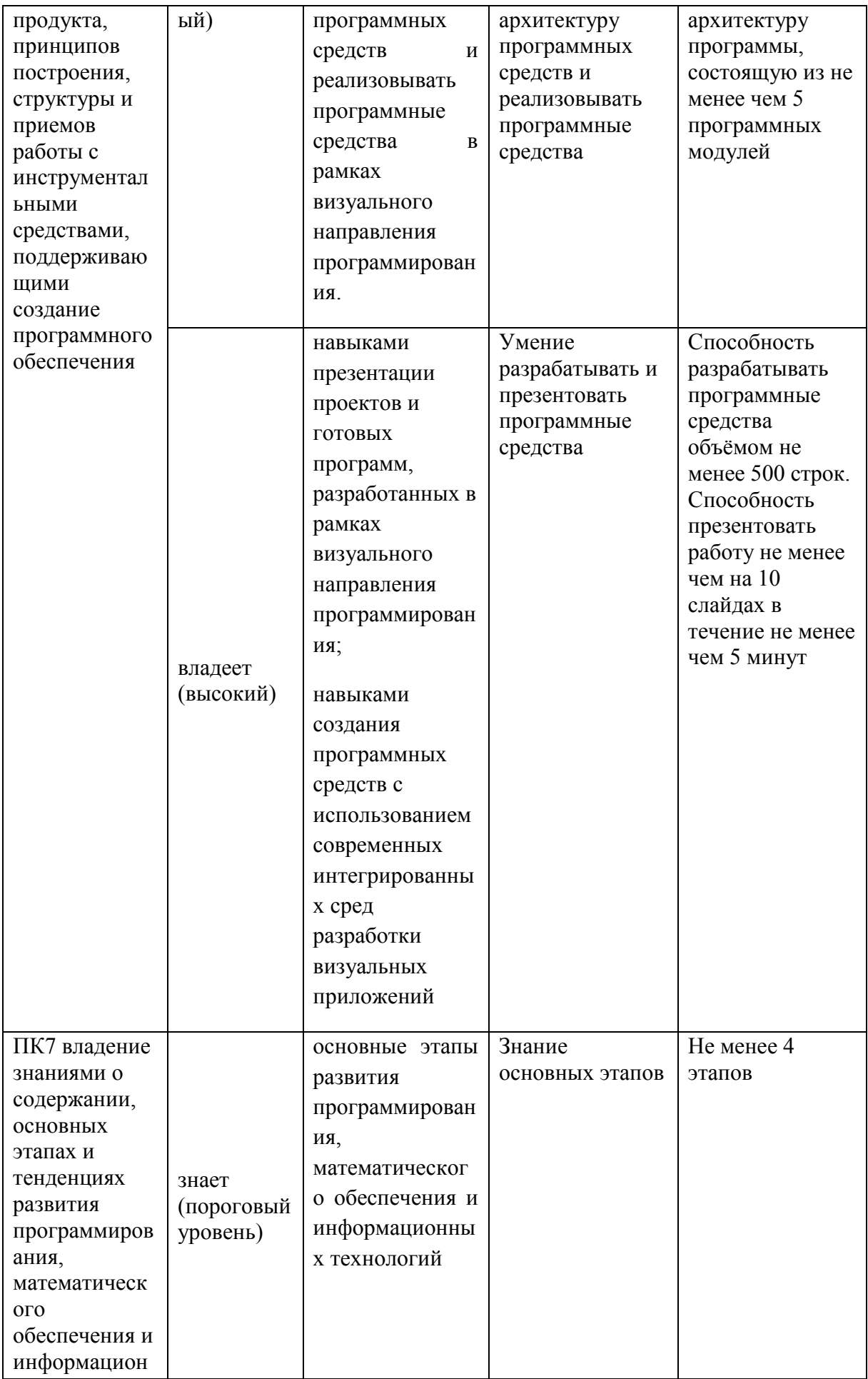

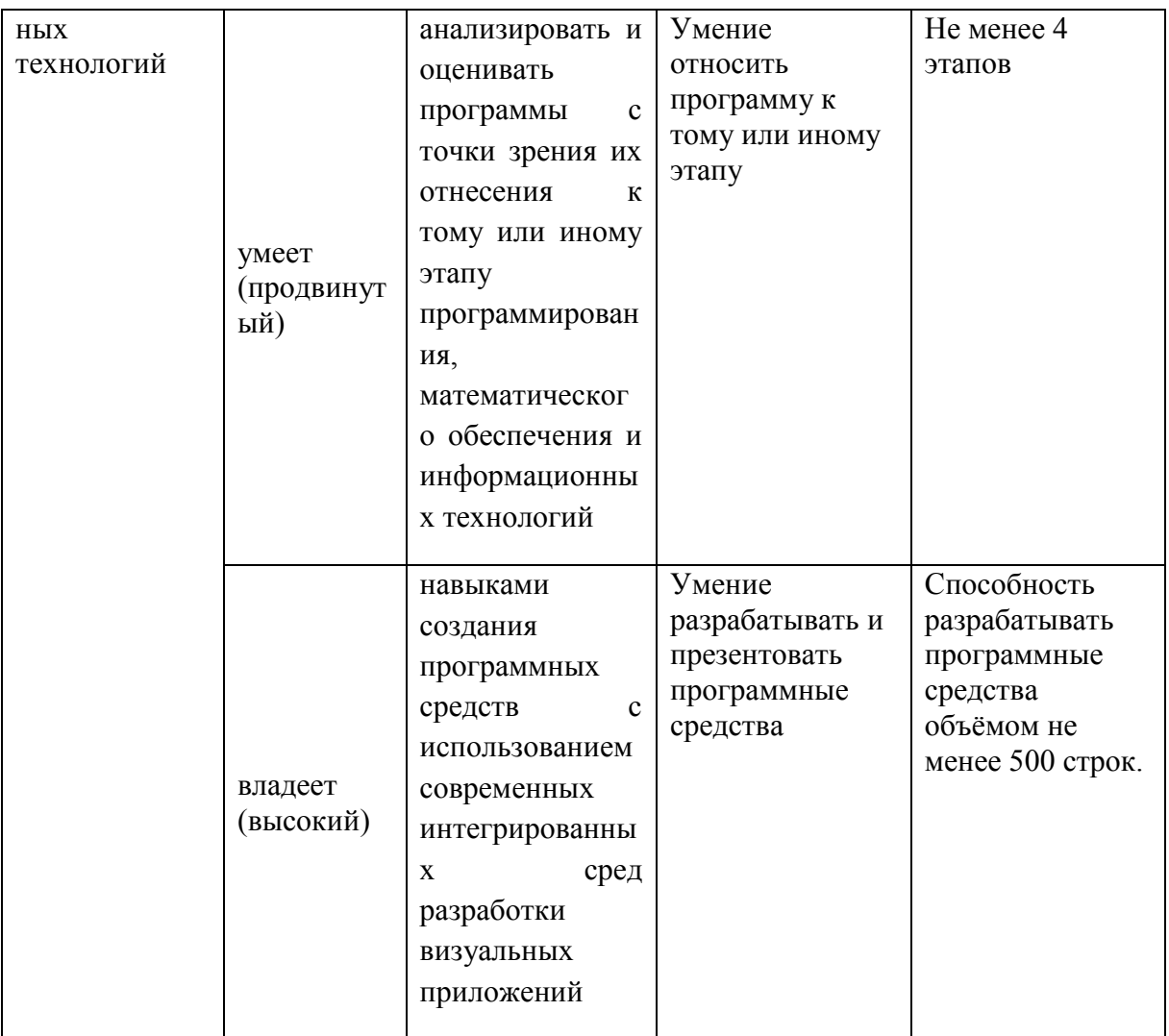

# **Методические рекомендации, определяющие процедуры оценивания результатов освоения дисциплины**

#### **Текущий контроль**

Состоит в проверке правильности выполнения заданий по самостоятельной работе. Задание зачтено, если нет ошибок. По текущим ошибкам даются пояснения.

Кроме того, студенты проходят тестирование по каждой теме.

#### **Критерии оценки проектов**

 100-86 баллов выставляется, если студент/группа точно определили содержание и составляющие части задания, умеют аргументированно отвечать на вопросы, связанные с заданием. Продемонстрировано знание и владение навыками самостоятельной исследовательской работы по теме. Фактических ошибок, связанных с пониманием проблемы, нет.

 85-76 - баллов - работа студента/группы характеризуется смысловой цельностью, связностью и последовательностью изложения; допущено не более 1 ошибки при объяснении смысла или содержания проблемы. Продемонстрированы исследовательские умения и навыки. Фактических ошибок, связанных с пониманием проблемы, нет.

 75-61 балл – проведен достаточно самостоятельный анализ основных этапов и смысловых составляющих проблемы; понимание базовых основ и теоретического обоснования выбранной темы. Привлечены основные источники по рассматриваемой теме. Допущено не более 2 ошибок в смысле или содержании проблемы

 60-50 баллов - если работа представляет собой пересказанный или полностью переписанный исходный текст без каких бы то ни было комментариев, анализа. Не раскрыта структура и теоретическая составляющая темы. Допущено три или более трех ошибок смыслового содержание раскрываемой проблемы

| Менее 60 баллов    | незачтено | неудовлетворительно |
|--------------------|-----------|---------------------|
| От 61 до 75 баллов | зачтено   | удовлетворительно   |
| От 76 до 85 баллов | зачтено   | хорошо              |
| От 86 до 100 балов | зачтено   | <b>ОТЛИЧНО</b>      |

**Шкала оценивания**

## **Оценочные средства для промежуточной аттестации Вопросы к зачету**

Тестовые вопросы размещены на портале BlackBoard.

[https://bb.dvfu.ru/webapps/blackboard/content/listContentEditable.jsp?content\\_id=](https://bb.dvfu.ru/webapps/blackboard/content/listContentEditable.jsp?content_id=_172364_1&course_id=_5024_1&mode=reset) [\\_172364\\_1&course\\_id=\\_5024\\_1&mode=reset](https://bb.dvfu.ru/webapps/blackboard/content/listContentEditable.jsp?content_id=_172364_1&course_id=_5024_1&mode=reset)

Ниже приведены примеры вопросов к зачѐту.

1. Saved Alice projects can be opened and edited. True or false? Mark for Review

True (\*) False

2. Which of the following are ways to open an existing Alice project file after launching Alice? Mark for Review

Click and drag the file from your computer into Alice 3.

Select the project from the My Projects tab. (\*)

Browse for the project using the File System tab. (\*)

Double-click on the project file name in the folder it is stored in on your computer.

3. In Alice, where are objects added and positioned in the scene? Mark for Review

The Code editor The gallery The Scene editor (\*) The template

4. In Alice, there is a limit of 10 objects per scene. True or false? Mark for Review

True False (\*)

5. In Alice, what does the resize handle style do? Mark for Review Simple rotation and movement Rotate about the x, y, and z axes Change size of the object and stretch it along the x, y, and z axes  $(*)$ Move along the x, y, and z axes

6. Manually manipulating an Alice object with your cursor is a way to

precisely position an object. True or false? Mark for Review

True

False (\*)

7. Which of the following is not an example of a one-shot procedure? Mark for Review

Roll Move Turn Spin (\*)

8. Only acting objects have one-shot procedures. True or false? Mark for Review

True

False (\*)

9. When you edit an object's properties in the Scene editor, the changes do not take effect until the Run button is clicked. True or false? Mark for Review

True False (\*)

10. One type of object property is an object's position in the scene. True or false? Mark for Review

True  $(*)$ 

False 11. Which of the following is not one of the positioning axes used in Alice 3? Mark for Review

```
x
z
W<sup>*</sup>y
```
12. In Alice, where does an instance's axes intersect? Mark for Review At the instance's head.

At the instance's feet.

At the instance's center point. (\*)

At the world's center point.

13. Which handle style would be used to rotate an object's sub-part about the x,

y, and z axes? Mark for Review

Rotation (\*) Default

**Translation** Resize

14. Rings will appear around a sub-part indicating how you can reposition it.

True or false? Mark for Review

True (\*)

False

# **Оценочные средства для текущей аттестации Вопросы к экзамену**

Тестовые вопросы размещены на портале BlackBoard.

[https://bb.dvfu.ru/webapps/blackboard/content/listContentEditable.jsp?content\\_id=](https://bb.dvfu.ru/webapps/blackboard/content/listContentEditable.jsp?content_id=_172364_1&course_id=_5024_1&mode=reset) [\\_172364\\_1&course\\_id=\\_5024\\_1&mode=reset](https://bb.dvfu.ru/webapps/blackboard/content/listContentEditable.jsp?content_id=_172364_1&course_id=_5024_1&mode=reset)

Ниже приведены примеры вопросов к экзамену.

1. The list below provides actions you can perform in the Greenfoot code editor except one. Which one should be removed?

Write source code to tell the class how to act in the scenario.

Review the online Java Library documentation. (\*)

Write and edit source code.

Write and edit comments.

2. The list below displays components of the Greenfoot source code editor except one. Which one should be removed?

**Documentation Comments** Method body Instance creator (\*) Class description

3. In a Greenfoot if-statement, the programming statements that the ifstatement executes are written in curly brackets. True or false?

True  $(*)$ False

4. An if-statement requires which type of information returned from the condition?

Integer Action True or false (\*) **Method** 

5. In Greenfoot, which of the following methods display an object's orientation? Mark for Review

```
void move()
int getRotation() (*)
int getX() (*)
void turn()
```
6. In Greenfoot, which of the following methods return the world that the instance lives in?

```
World getClass()
World getWorld() (*)
getRotation()
getXY()
```
*Приложение 3*

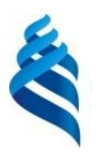

### МИНИСТЕРСТВО ОБРАЗОВАНИЯ И НАУКИ РОССИЙСКОЙ ФЕДЕРАЦИИ Федеральное государственное автономное образовательное учреждение высшего образования

**«Дальневосточный федеральный университет»**

(ДВФУ)

### **ШКОЛА ЕСТЕСТВЕННЫХ НАУК**

**МЕТОДИЧЕСКИЕ УКАЗАНИЯ**

по дисциплине «Основы визуального программирования»

**Направление подготовки – 02.03.03 «Математическое обеспечение и администрирование** 

**информационных систем»**

профиль «Технология программирования»

**Форма подготовки (очная)**

**Владивосток 2015**

#### **Рекомендации по планированию и организации времени, отведенного на изучение дисциплины**

Освоение дисциплины следует начинать с изучения рабочей учебной программы, которая содержит основные требования к знаниям, умениям и навыкам. Обязательно следует учитывать рекомендации преподавателя, данные в ходе установочных занятий. Затем – приступать к изучению отдельных разделов и тем в порядке, предусмотренном программой.

Получив представление об основном содержании раздела, темы, необходимо изучить материал с помощью рекомендуемой основной литературы. Целесообразно составить краткий конспект или схему, отображающую смысл и связи основных понятий данного раздела и включенных в него тем. Обязательно следует записывать возникшие вопросы, на которые не удалось ответить самостоятельно.

Подготовку к началу обучения включает несколько необходимых пунктов:

1) Необходимо создать для себя рациональный и эмоционально достаточный уровень мотивации к последовательному и планомерному изучению дисциплины.

2) Необходимо изучить список рекомендованной основной и дополнительной литературы и убедиться в еѐ наличии у себя дома или в библиотеке в бумажном или электронном виде.

3) Желательно в самом начале периода обучения возможно тщательнее спланировать время, отводимое на работу с источниками и литературой по дисциплине, представить этот план в наглядной форме (график работы с датами) и в дальнейшем его придерживаться, не допуская срывов графика индивидуальной работы и «аврала» в предсессионный период. Пренебрежение этим пунктом приводит к переутомлению и резкому снижению качества усвоения учебного материала.

#### **Рекомендации по работе с литературой**

1) Всю учебную литературу желательно изучать «под конспект». Цель написания конспекта по дисциплине – сформировать навыки по поиску, отбору, анализу и формулированию учебного материала.

2) Написание конспекта должно быть творческим – нужно не переписывать текст из источников, но пытаться кратко излагать своими словами содержание ответа, при этом максимально структурируя конспект, используя символы и условные обозначения.

3) При написании конспекта каждый новый вопрос начинается с нового листа, для каждого экзаменационного вопроса отводится 1-2 страницы конспекта.

5) При работе над конспектом обязательно выявляются и отмечаются трудные для самостоятельного изучения вопросы, с которыми уместно обратиться к преподавателю при посещении установочных лекций и консультаций, либо в индивидуальном порядке.

6) При чтении учебной и научной литературы всегда следить за точным и полным пониманием значения терминов и содержания понятий, используемых в тексте.

### **Требования к представлению и оформлению результатов самостоятельной работы**

Самостоятельная работа включает в себя изучение и повторение теоретического и практического материала дисциплины; изучение основной и дополнительной литературы, указанной в рабочей учебной программе дисциплины, самоконтроль ответов на основные проблемные вопросы по темам занятий, самостоятельный повтор действий, осуществляемых в ходе выполнения лабораторных работ, в том числе при работе со специальным программным обеспечением.

Студенты выполняют задания для самостоятельной работы и работают над итоговым проектом.

Конспекты презентационных материалов доступны студентам на портале BlackBoard

https://bb.dvfu.ru/webapps/blackboard/content/listContentEditable.jsp?content\_id= \_172360\_1&course\_id=\_5024\_1&mode=reset

Задания для самостоятельной работы также доступны студентам на портале BlackBoard.

https://bb.dvfu.ru/webapps/blackboard/content/listContentEditable.jsp?content  $id=172363$  1&course  $id=5024$  1&mode=reset

Каждый студент должен выполнить самостоятельно своѐ задание и выложить его на проверку, воспользовавшись сервисом центра оценок. Преподаватель даѐт оценку выполненным заданиям. Оценки учитываются при подсчѐте рейтинга студентов для выставления итоговой оценки за семестр. Нормативный срок на выполнение практической работы - 5 дней. Срок учитывается при выставлении оценок.

В рамках самостоятельной по курсу студенты создают итоговый проект, который выполняется методом командной работы. Студенты объединяются в команды по 3-5 человек, самостоятельно придумывают идею своего проекта и разрабатывают его.

#### **Критерии оценки выполнения самостоятельной работы**

Критерии оценки выполнения самостоятельной работы – правильность выполнения заданий по лабораторным работам и итоговому проекту.

# **Подготовка к промежуточной аттестации по дисциплине: экзамену (зачету)**

К аттестации допускаются студенты, которые систематически в течение всего семестра посещали и работали на занятиях и показали уверенные знания в ходе выполнении лабораторных работ.

Непосредственная подготовка к аттестации осуществляется по вопросам, представленным в рабочей учебной программе и на портале BlackBoard. Тщательно изучите формулировку каждого вопроса, вникните в его суть.

# **Методические рекомендации, определяющие процедуры оценивания результатов освоения дисциплины**

**Текущая аттестация студентов**. Текущая аттестация студентов проводится в соответствии с локальными нормативными актами ДВФУ и является обязательной.

Текущая аттестация проводится в форме оценки заданий, выполненных студентами и осуществляется ведущим преподавателем.

Объектами оценивания выступают:

- степень усвоения теоретических знаний оценивается в форме тестирования;
- уровень овладения практическими умениями и навыками оценивается в форме выполнения заданий и защиты проекта.

**Промежуточная аттестация студентов.** Промежуточная аттестация студентов проводится в соответствии с локальными нормативными актами ДВФУ и является обязательной.

Зачет и экзамен проводятся в тестовой форме.

# **Критерии выставления оценки студенту**

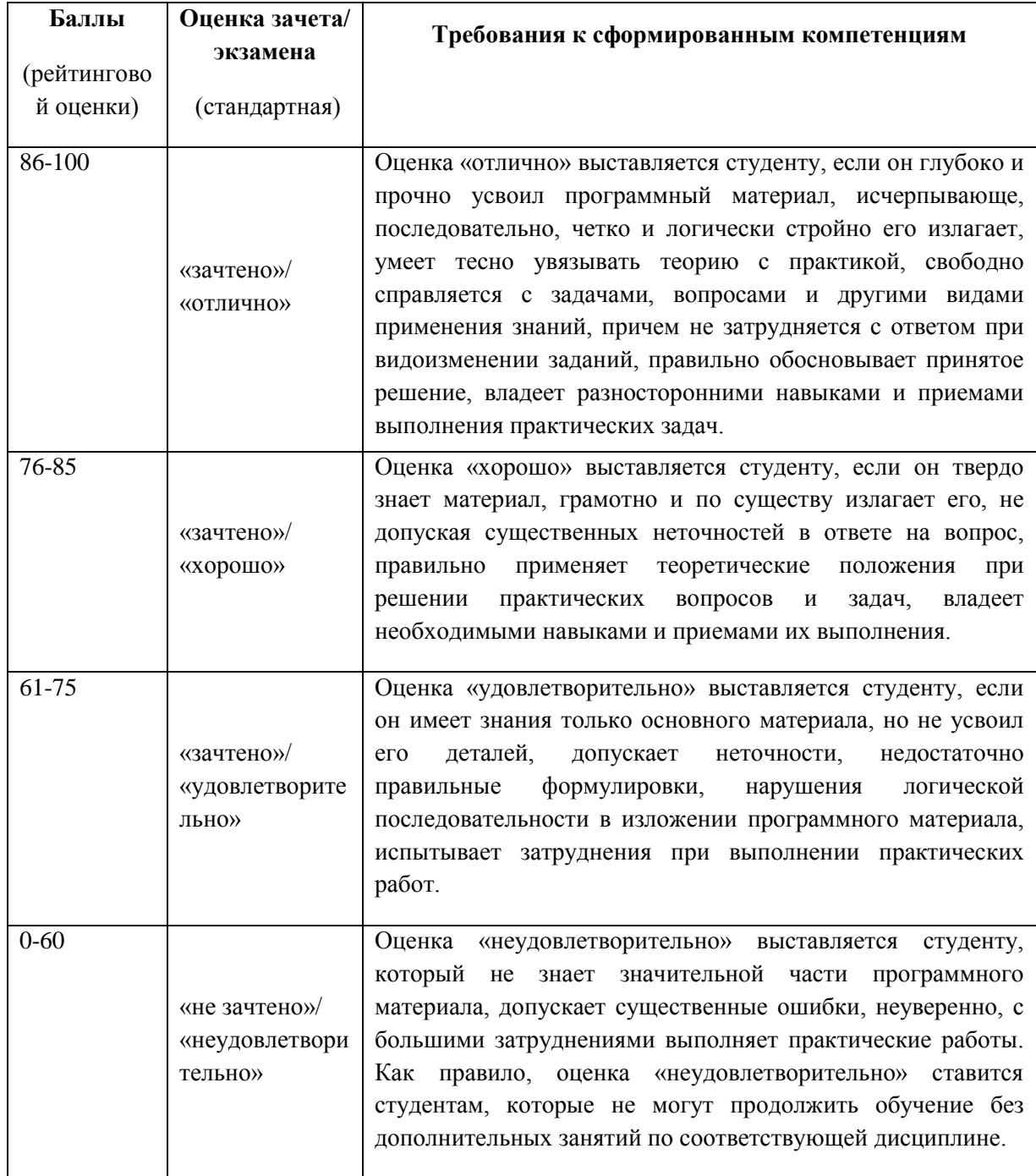